# **Modelgen:** Mining Explicit Information Flow Specifications from Concrete Executions

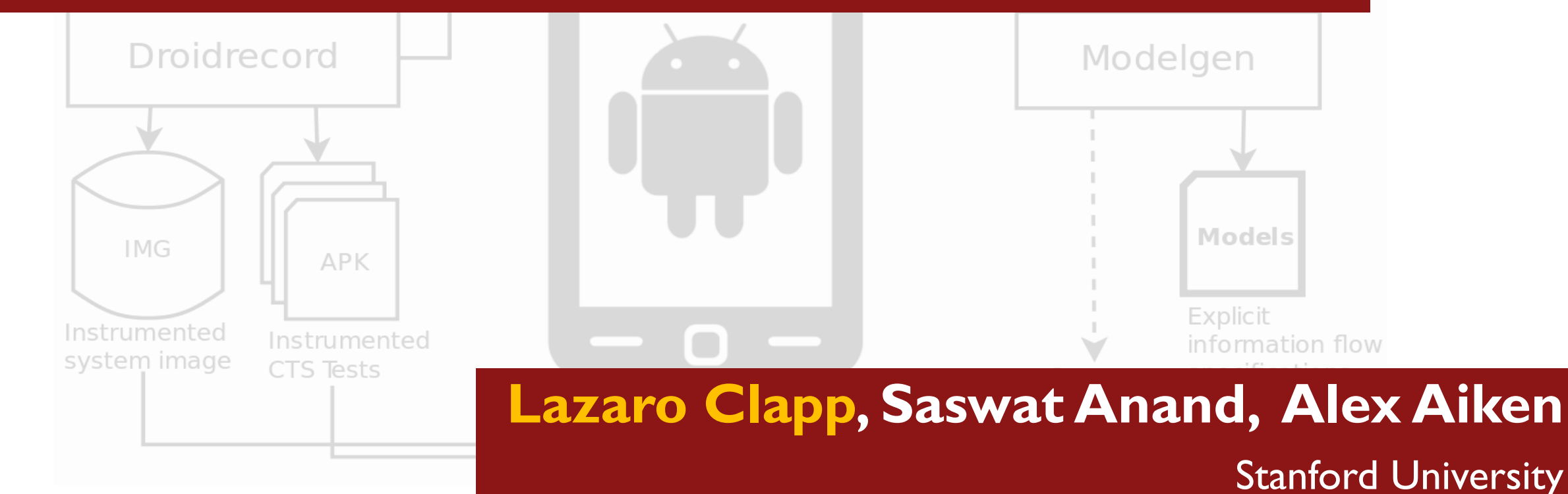

# Why mine specifications?

I

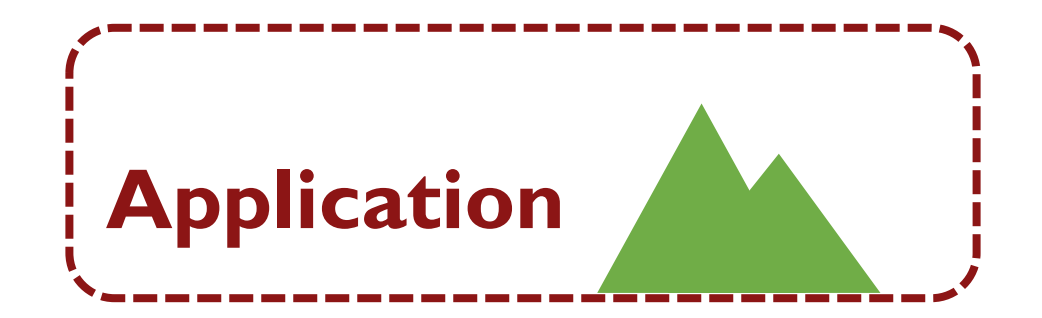

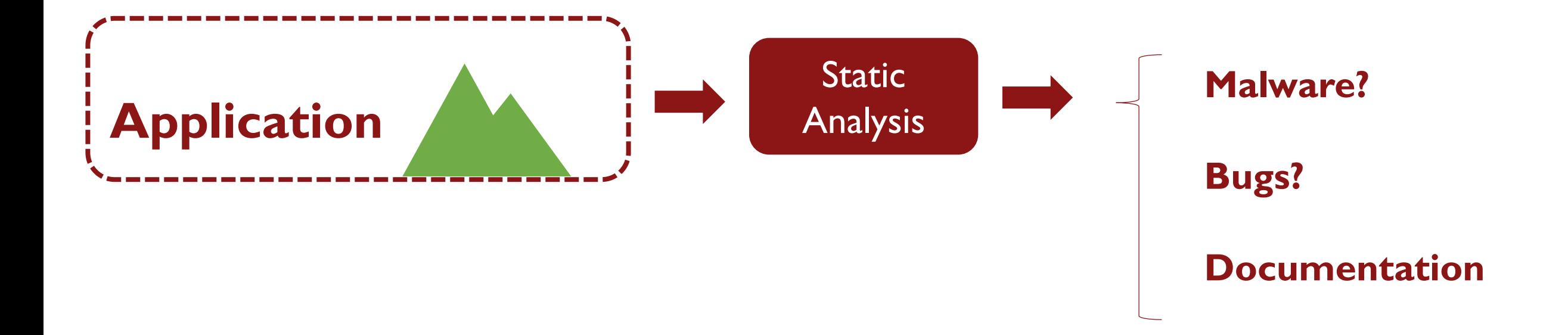

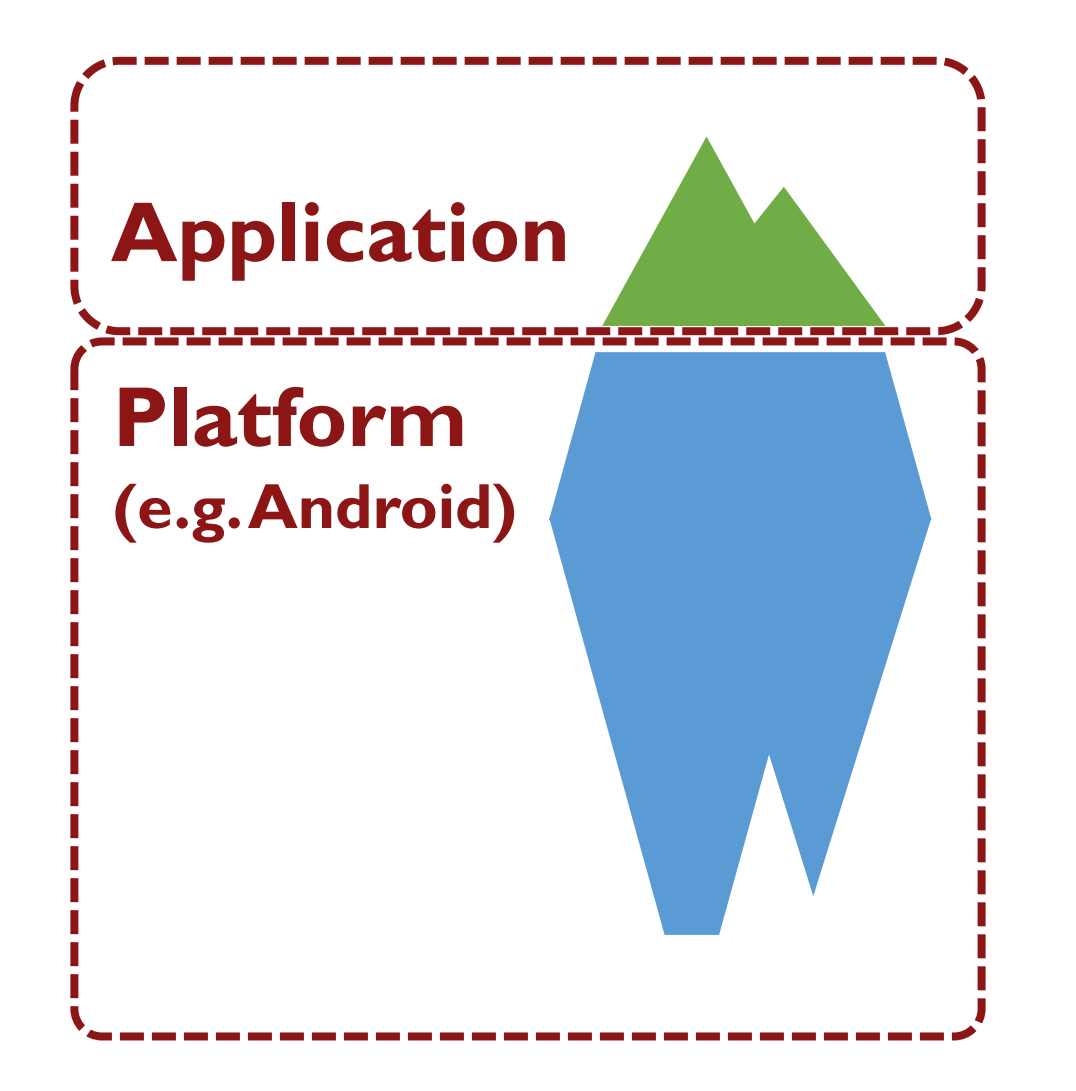

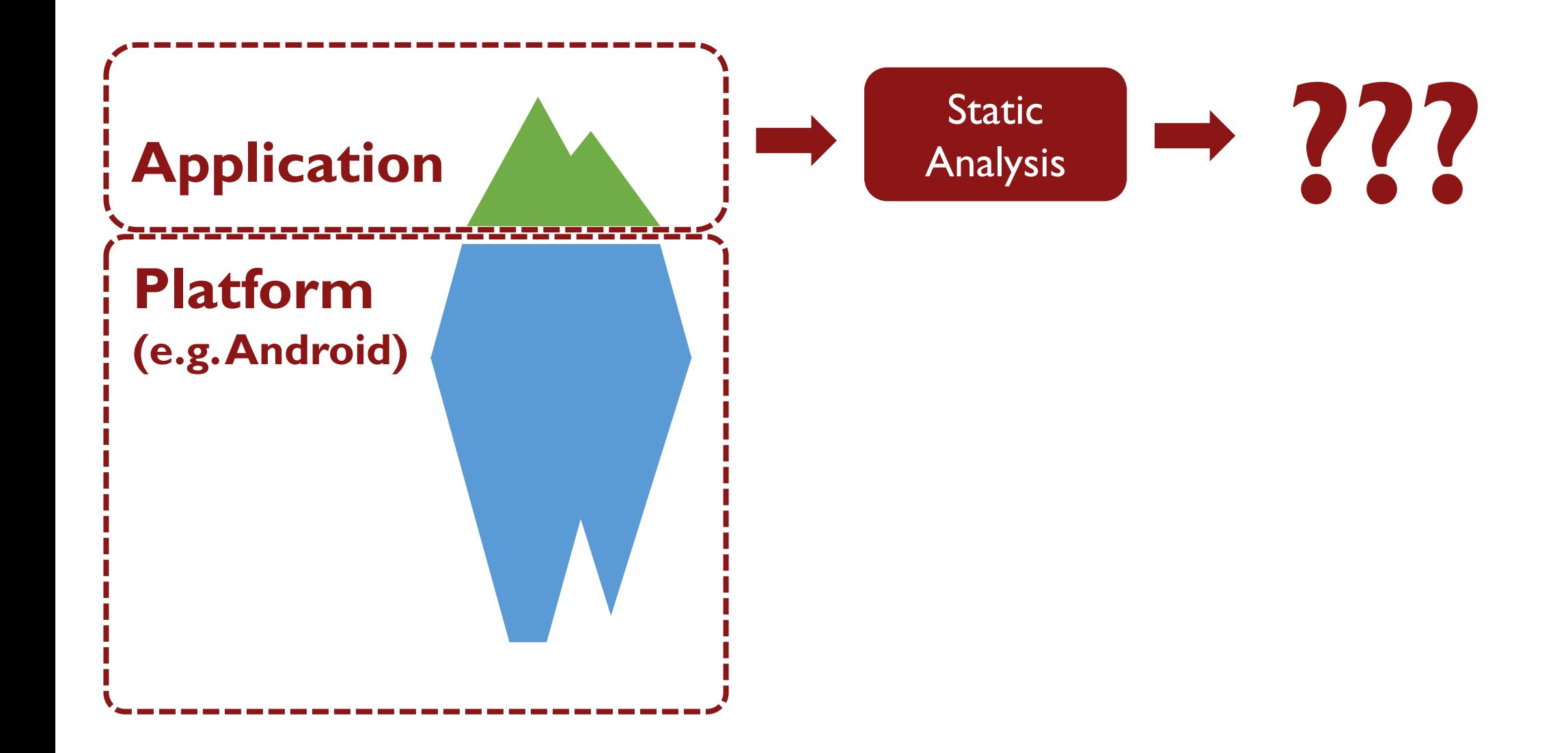

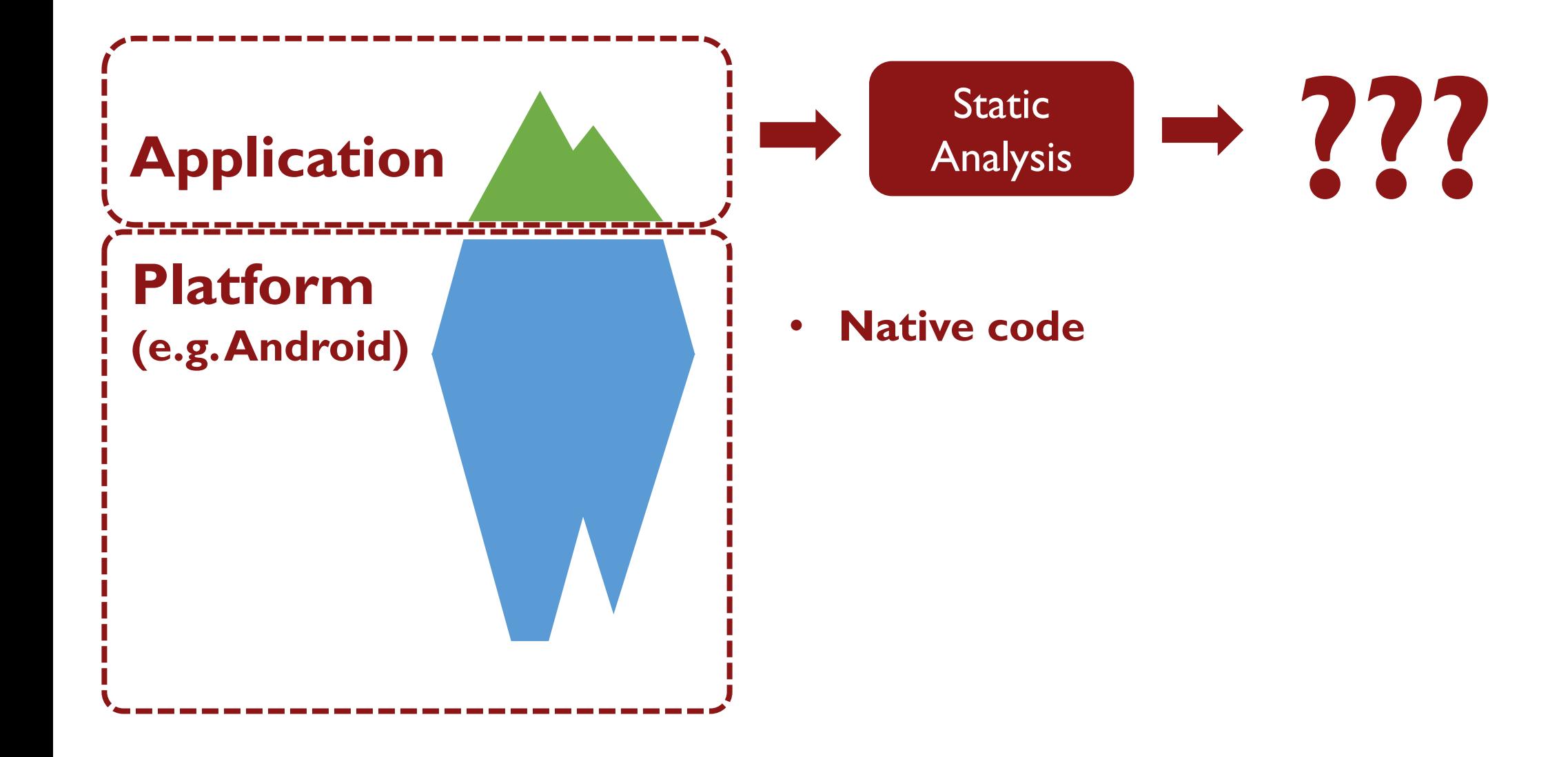

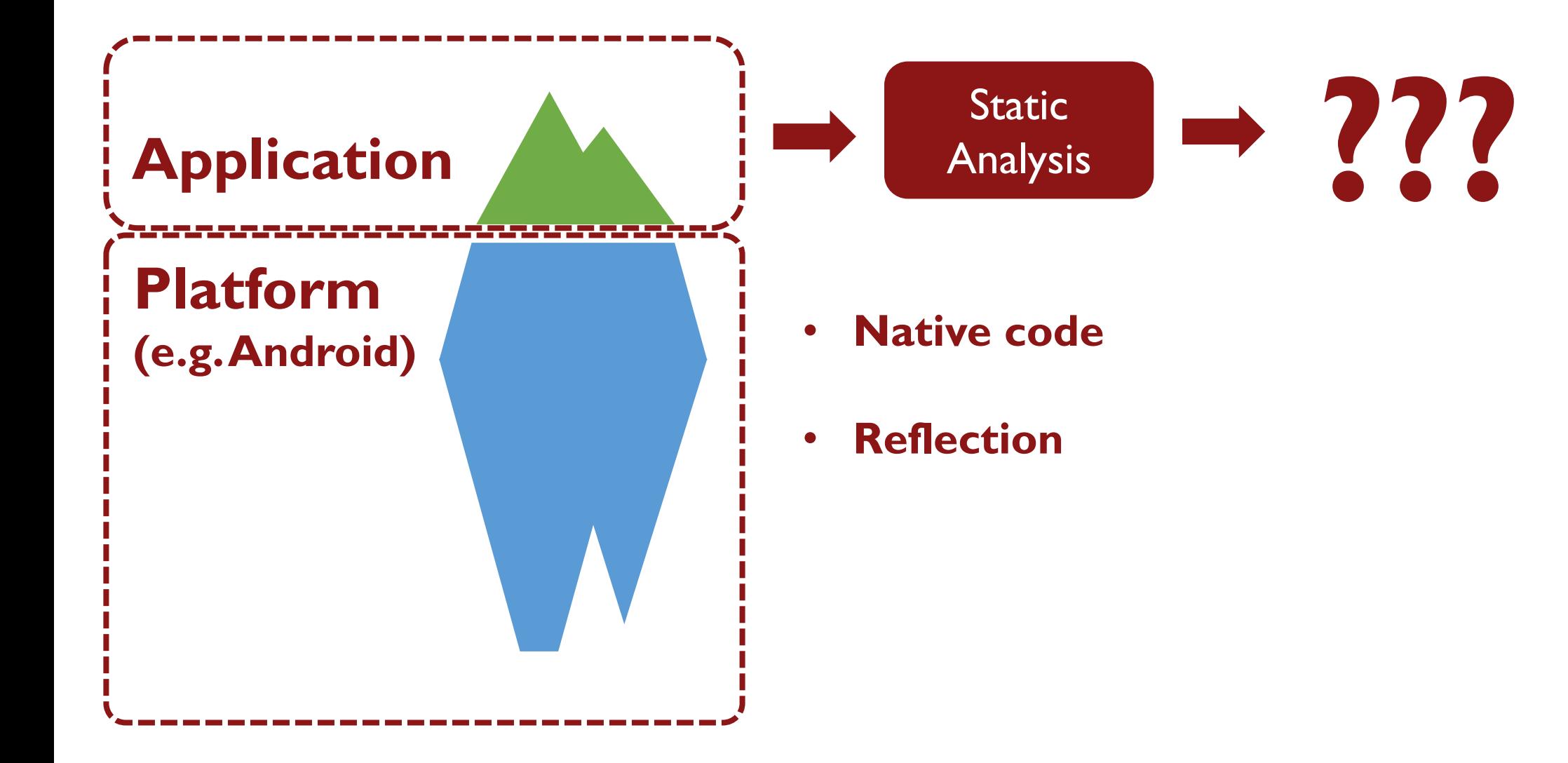

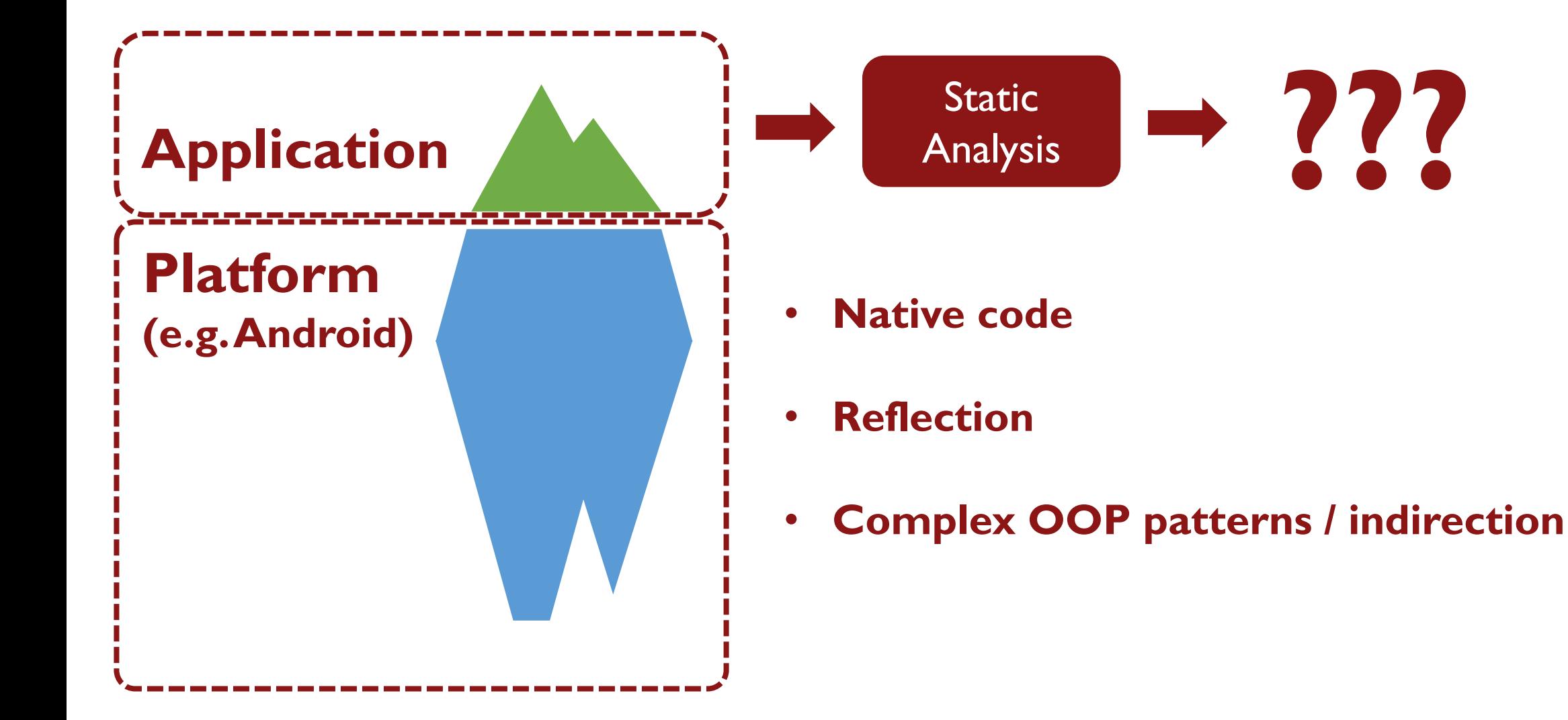

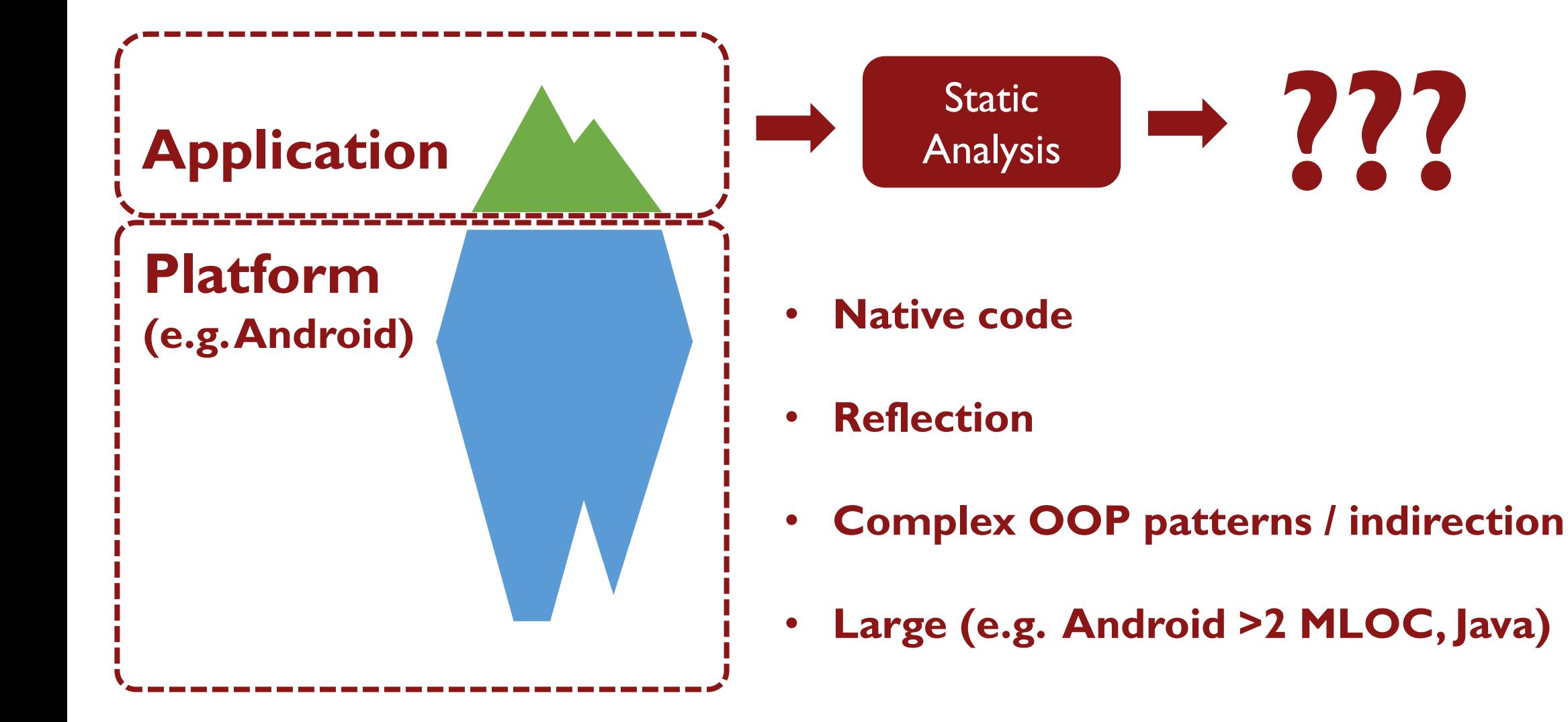

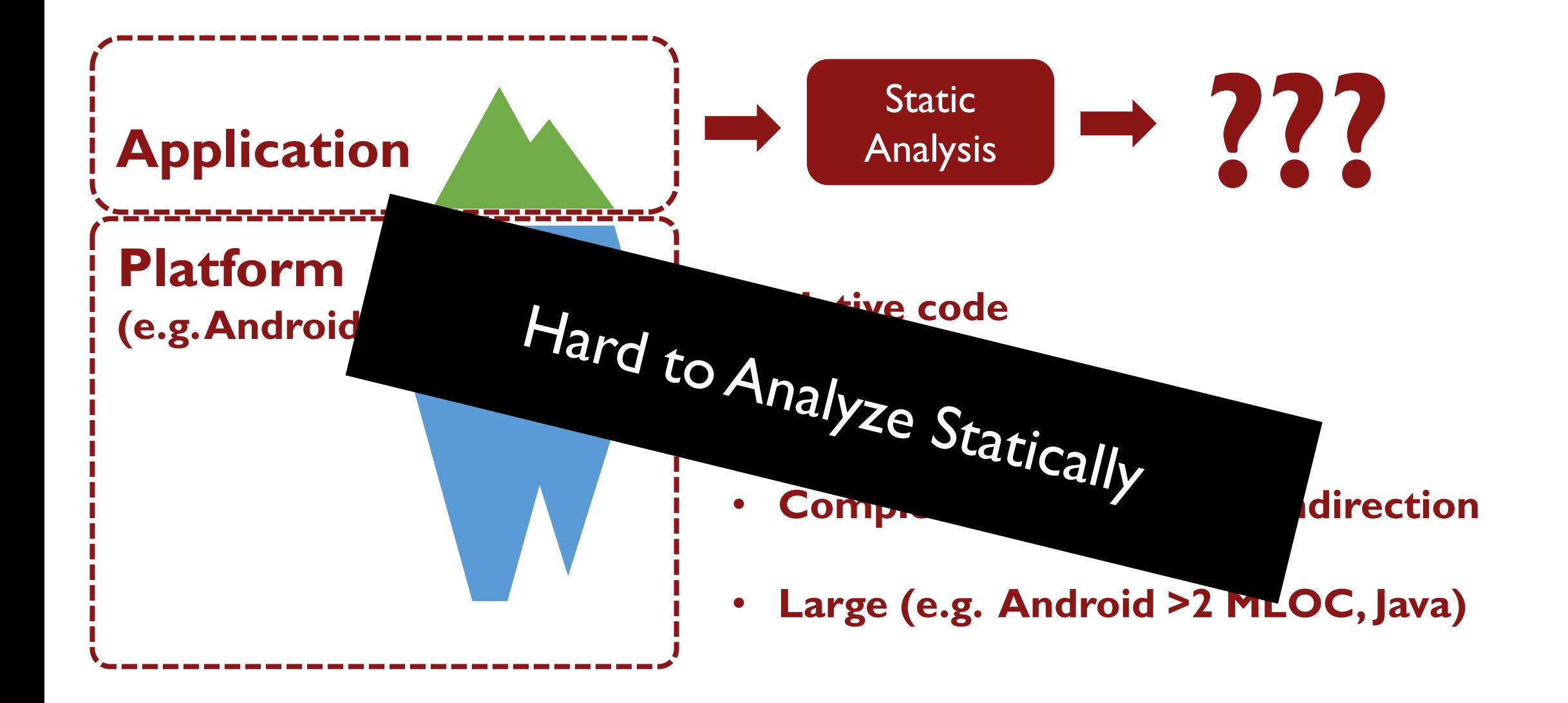

### Options: Best-case

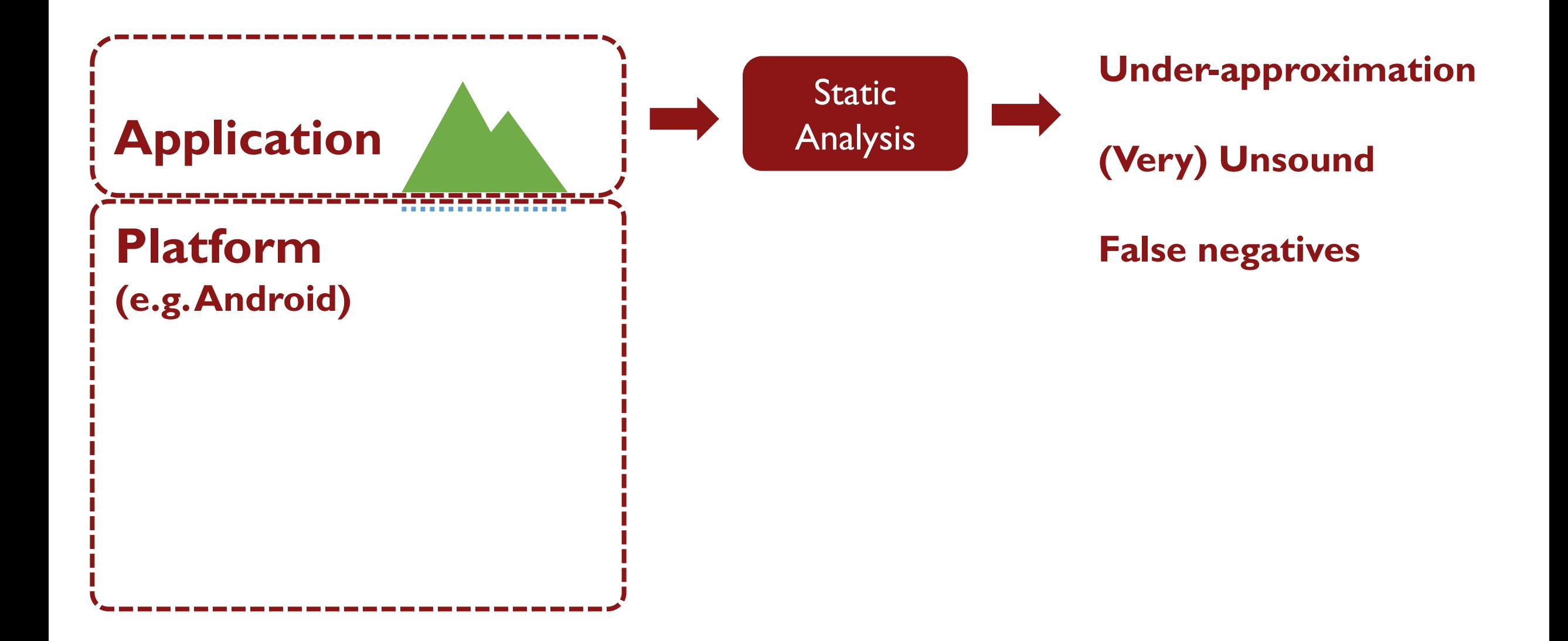

### Options: Worst-case

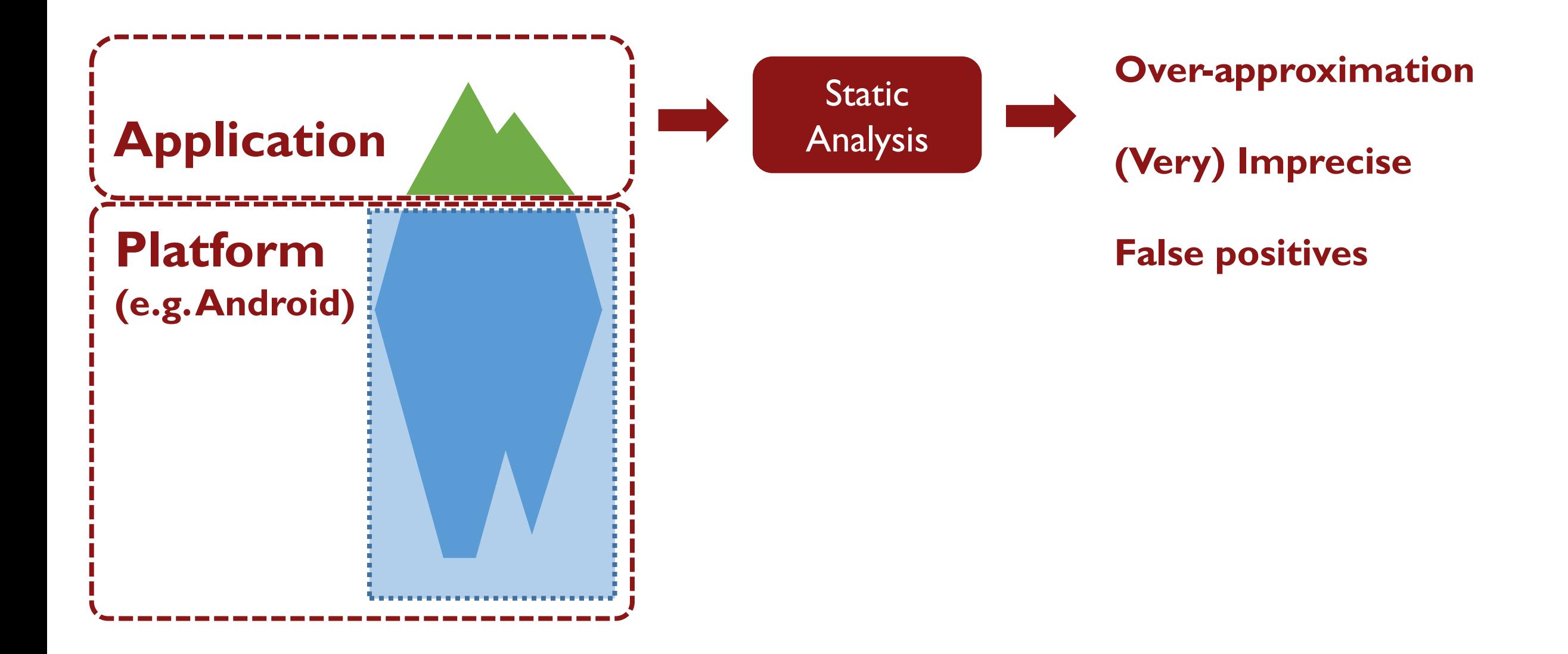

# Options: Specifications

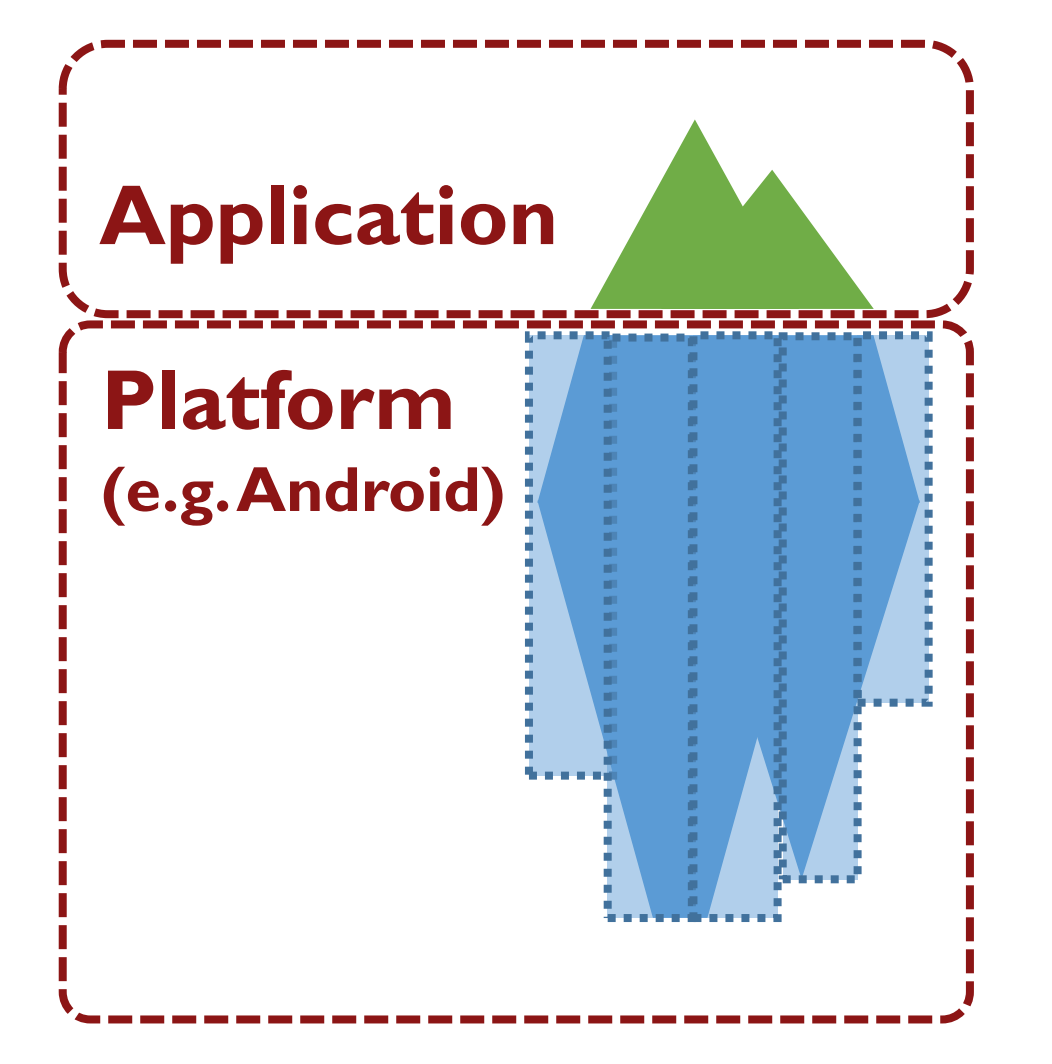

#### • **Slight over-approximation**

- **Manually written**
- **Effort intensive\***

\* Our system (STAMP): Models for 1,116 methods, written over 2 years

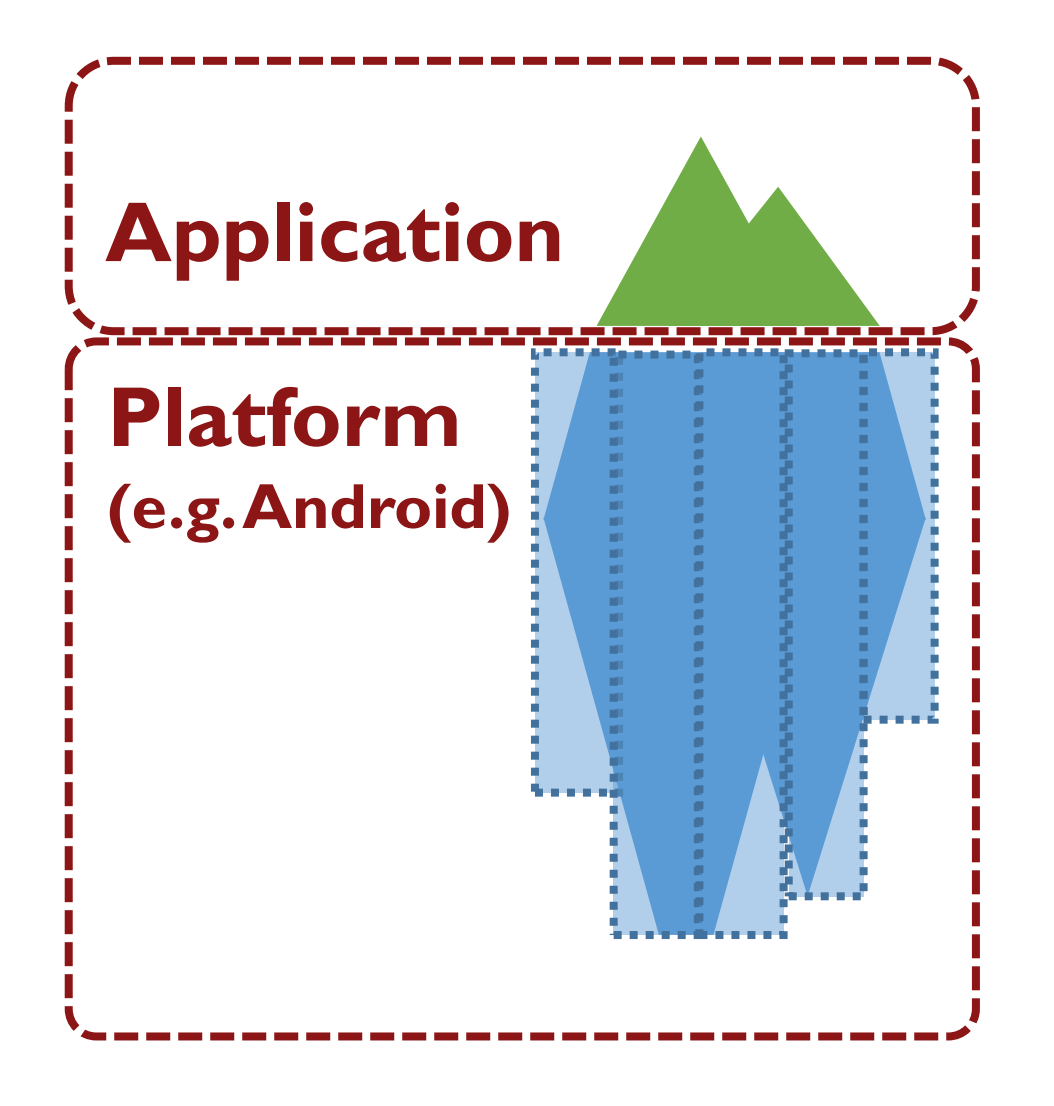

#### • **Slight over-approximation**

#### • **Manually written**

#### • **Effort intensive**

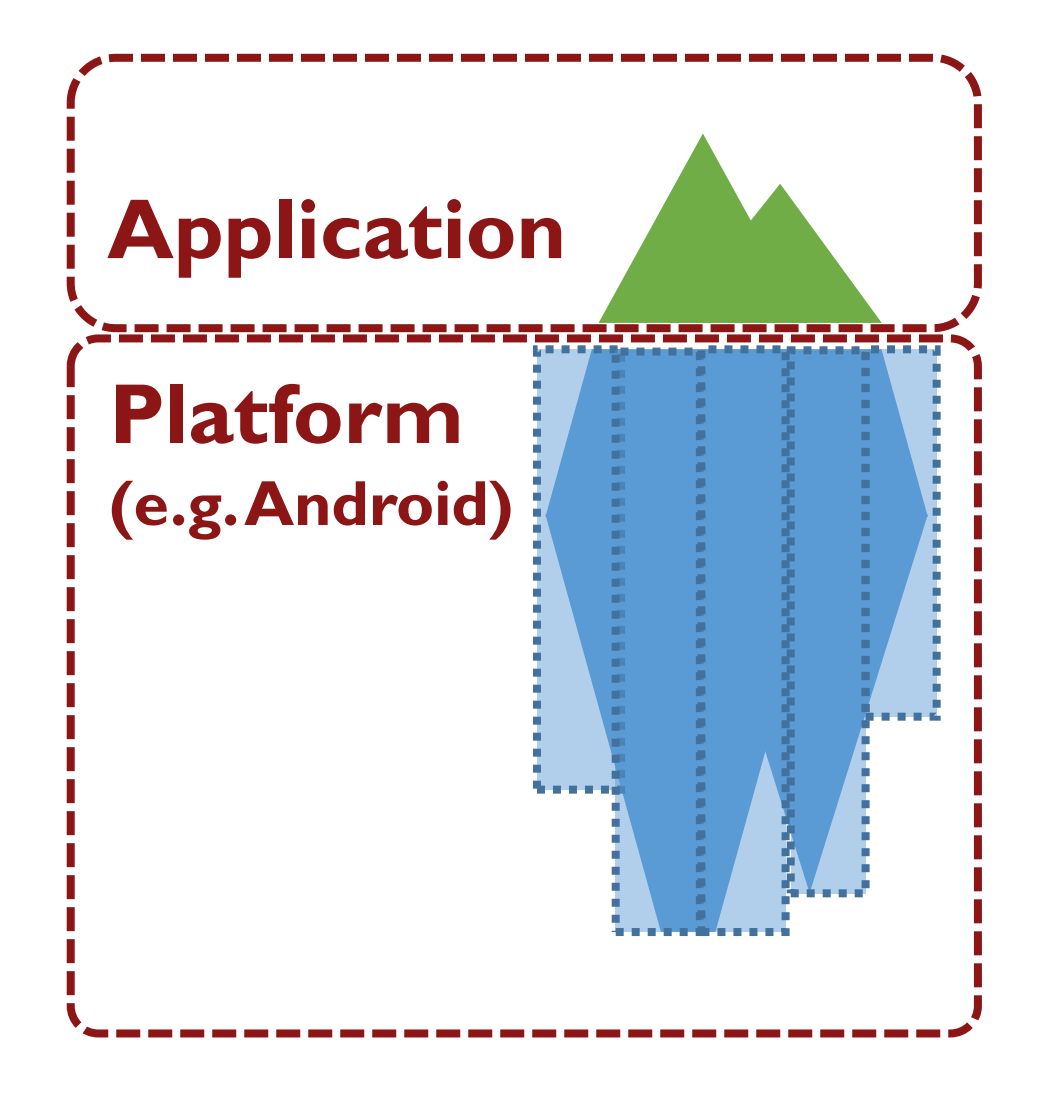

- **Slight over-approximation**
- **Mined automatically using dynamic analysis**

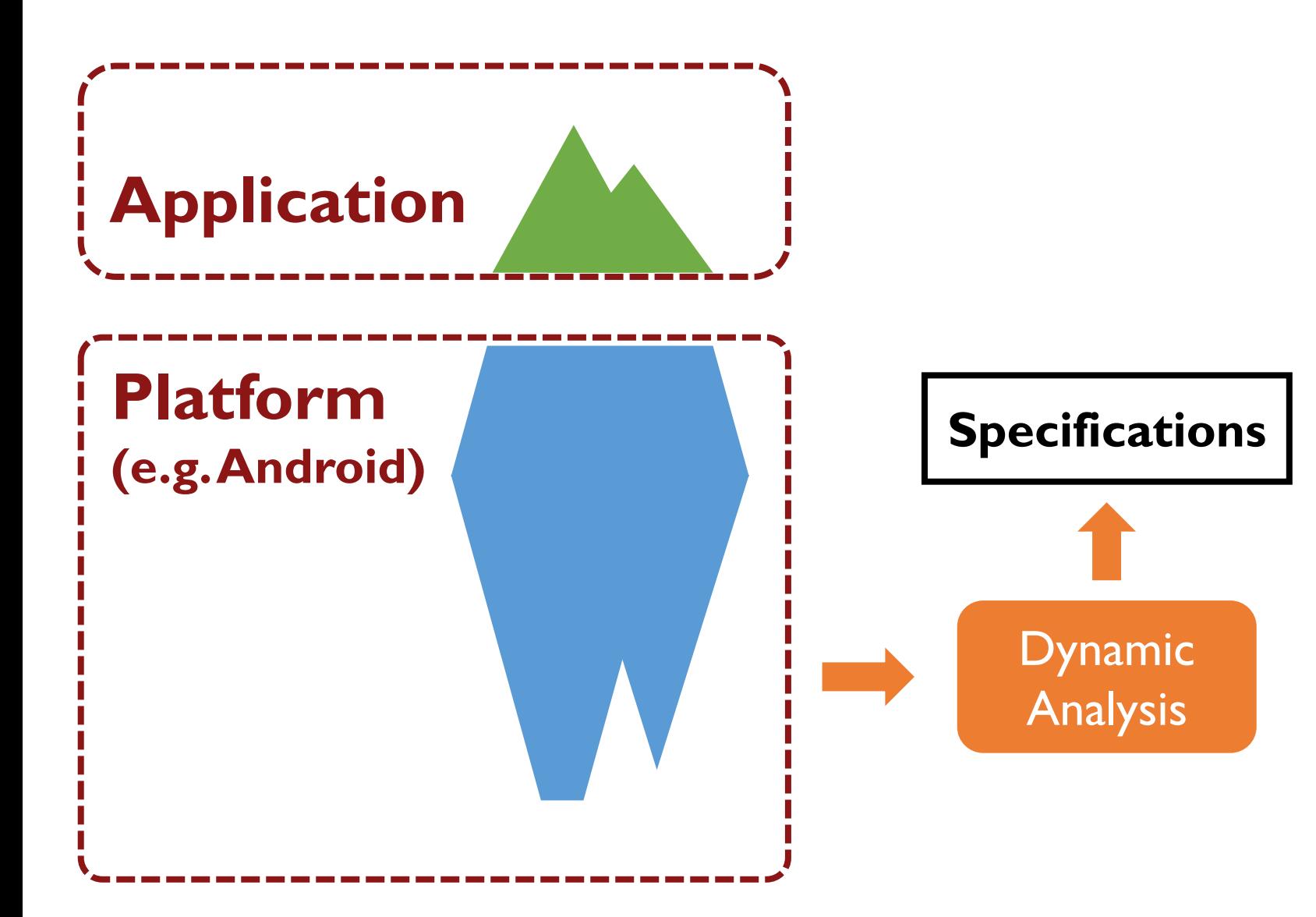

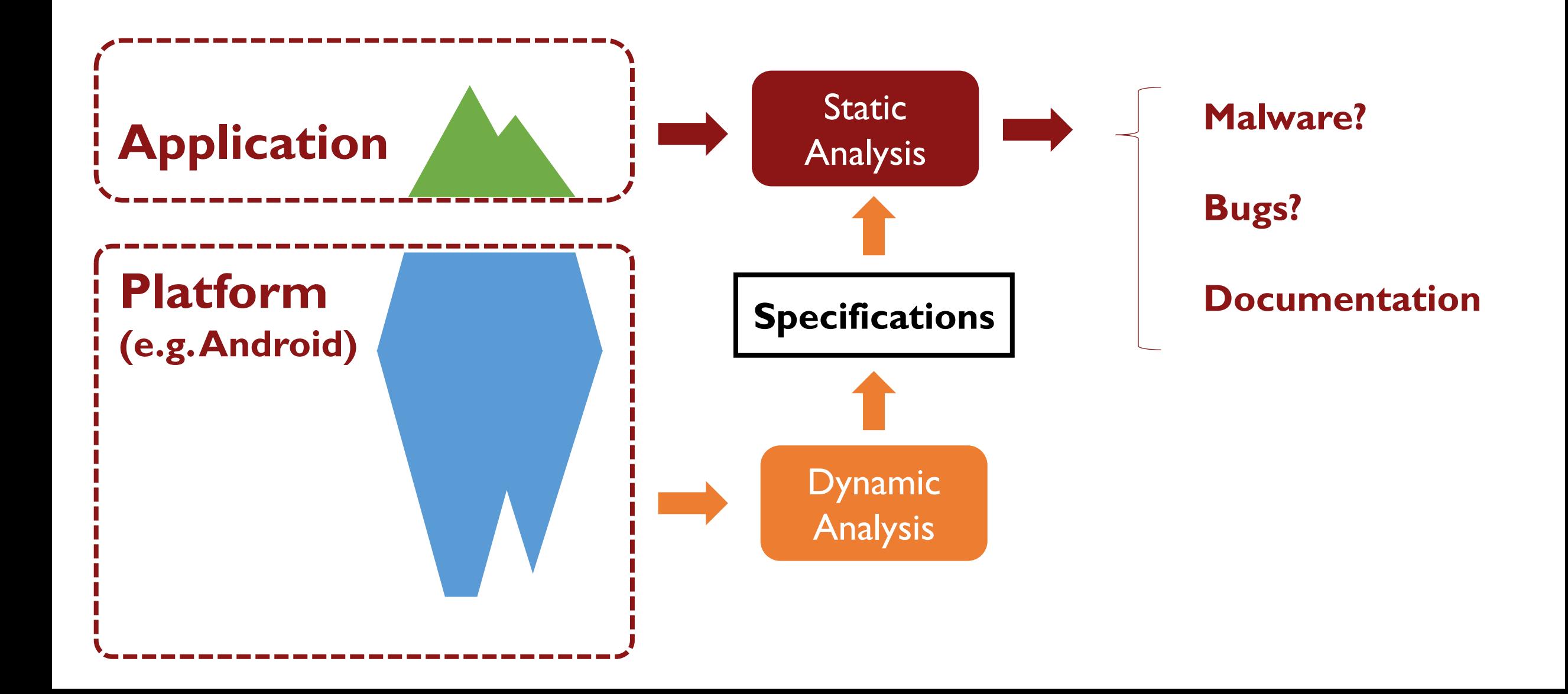

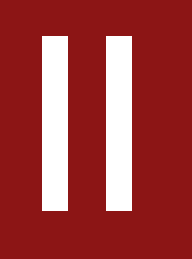

### Static taint analysis

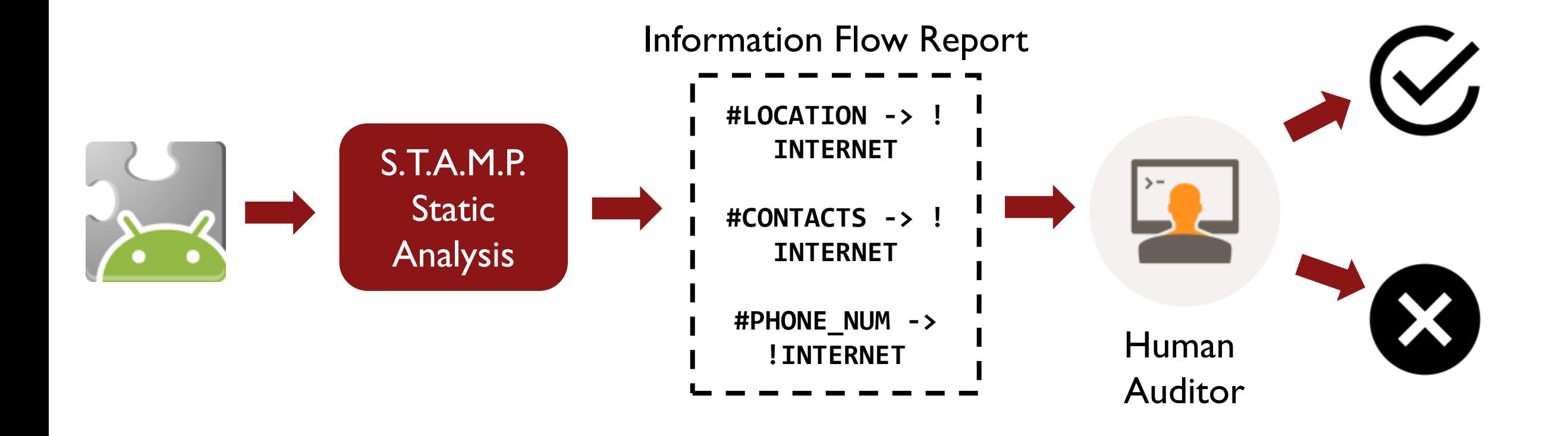

#### // Set-up

- SocketChannel socket = ...;
- CharBuffer buffer =  $\ldots$ ;
- CharsetEncoder encoder = ...;
- TelephonyManager tMgr = ...;

#### // Leak phone number // ( #PHONE\_NUM -> !INTERNET )

```
String mPhoneNumber = tMgr.getLine1Number();
CharBuffer b1 = buffer.put(mPhoneNumber, 0, 10);ByteBuffer bytebuffer = encoder.encode(b1);
socket.write(bytebuffer);
```
#### // Set-up

- SocketChannel socket = ...;
- CharBuffer buffer =  $\ldots$ ;
- CharsetEncoder encoder = ...;
- TelephonyManager tMgr = ...;

#### // Leak phone number // ( #PHONE\_NUM -> !INTERNET )

```
String mPhoneNumber = tMgr.getLine1Number();
CharBuffer b1 = buffer.put(mPhoneNumber, 0, 10);ByteBuffer bytebuffer = encoder.encode(b1);
socket.write(bytebuffer);
```
#### // Set-up

- SocketChannel socket = ...;
- CharBuffer buffer =  $\ldots$ ;
- CharsetEncoder encoder = ...;
- TelephonyManager tMgr = ...;

#### // Leak phone number // ( #PHONE\_NUM -> !INTERNET )

```
String mPhoneNumber = tMgr.getLine1Number();
CharBuffer b1 = buffer.put(mPhoneNumber, 0, 10);ByteBuffer bytebuffer = encoder.encode(b1);
socket.write(bytebuffer);
```
*#PHONE\_NUM -> ... -> ... -> ... -> !INTERNET*

#### // Set-up

- SocketChannel socket = ...;
- CharBuffer buffer =  $\ldots$ ;
- CharsetEncoder encoder = ...;
- TelephonyManager tMgr = ...;

#### // Leak phone number // ( #PHONE\_NUM -> !INTERNET )

```
String mPhoneNumber = tMgr.getLine1Number();
CharBuffer b1 = buffer.put(mPhoneNumber, 0, 10);ByteBuffer bytebuffer = encoder.encode(b1);
socket.write(bytebuffer);
```
#### // Set-up

- SocketChannel socket = ...;
- CharBuffer buffer =  $\ldots$ ;
- CharsetEncoder encoder =  $\dots;$
- TelephonyManager tMgr = ...;

#### // Leak phone number // ( #PHONE\_NUM -> !INTERNET )

```
String mPhoneNumber = tMgr.getLine1Number();
CharBuffer b1 = buffer.put(mPhoneNumber, 0, 10);ByteBuffer bytebuffer = encoder.encode(b1);
socket.write(bytebuffer);
```
#### **TelephonyManager.getLine1Number()**  *#PHONE\_NUM -> return*

#### *#PHONE\_NUM -> mPhoneNumber*

#### // Set-up

SocketChannel socket = ...;

- CharBuffer buffer =  $\ldots$ ;
- CharsetEncoder encoder = ...;
- TelephonyManager tMgr = ...;

```
// Leak phone number
// ( #PHONE_NUM -> !INTERNET )
String mPhoneNumber = tMgr.getLine1Number();
CharBuffer b1 = buffer.put(mPhoneNumber,0,10);
ByteBuffer bytebuffer = encoder.encode(b1);
socket.write(bytebuffer);
```
**TelephonyManager.getLine1Number()**  *#PHONE\_NUM -> return*

**CharBuffer.put(String,int,int)**  *arg#1 -> this arg#1 -> return this -> return*

#### *#PHONE\_NUM -> mPhoneNumber -> b1*

#### // Set-up

SocketChannel socket = ...; CharBuffer buffer =  $\ldots$ ;

- CharsetEncoder encoder = ...;
- TelephonyManager tMgr = ...;

```
// Leak phone number
// ( #PHONE_NUM -> !INTERNET )
String mPhoneNumber = tMgr.getLine1Number();
CharBuffer b1 = buffer.put(mPhoneNumber,0,10);
ByteBuffer bytebuffer = encoder.encode(b1);
socket.write(bytebuffer);
```
**TelephonyManager.getLine1Number()**  *#PHONE\_NUM -> return*

**CharBuffer.put(String,int,int)**  *arg#1 -> this arg#1 -> return this -> return*

**CharsetEncoder.encode(CharBuffer)**  *arg#1 -> return*

*#PHONE\_NUM -> mPhoneNumber -> b1 -> bytebuffer*

#### // Set-up

SocketChannel socket = ...; CharBuffer buffer =  $\ldots$ ;  $Char$ setEncoder encoder =  $\dots;$ TelephonyManager tMgr = ...;

```
// Leak phone number
// ( #PHONE_NUM -> !INTERNET )
String mPhoneNumber = tMgr.getLine1Number();
CharBuffer b1 = buffer.put(mPhoneNumber,0,10);
ByteBuffer bytebuffer = encoder.encode(b1);
socket.write(bytebuffer);
```
**TelephonyManager.getLine1Number()**  *#PHONE\_NUM -> return*

**CharBuffer.put(String,int,int)**  *arg#1 -> this arg#1 -> return this -> return*

**CharsetEncoder.encode(CharBuffer)**  *arg#1 -> return*

**SocketChannel.write(ByteBuffer)**  *arg#1 -> !INTERNET*

*#PHONE\_NUM -> mPhoneNumber -> b1 -> bytebuffer -> !INTERNET*

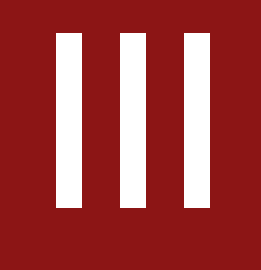

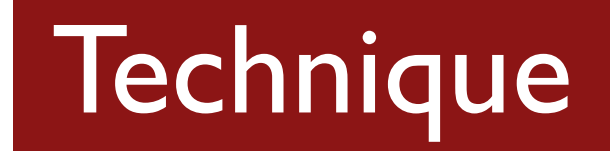

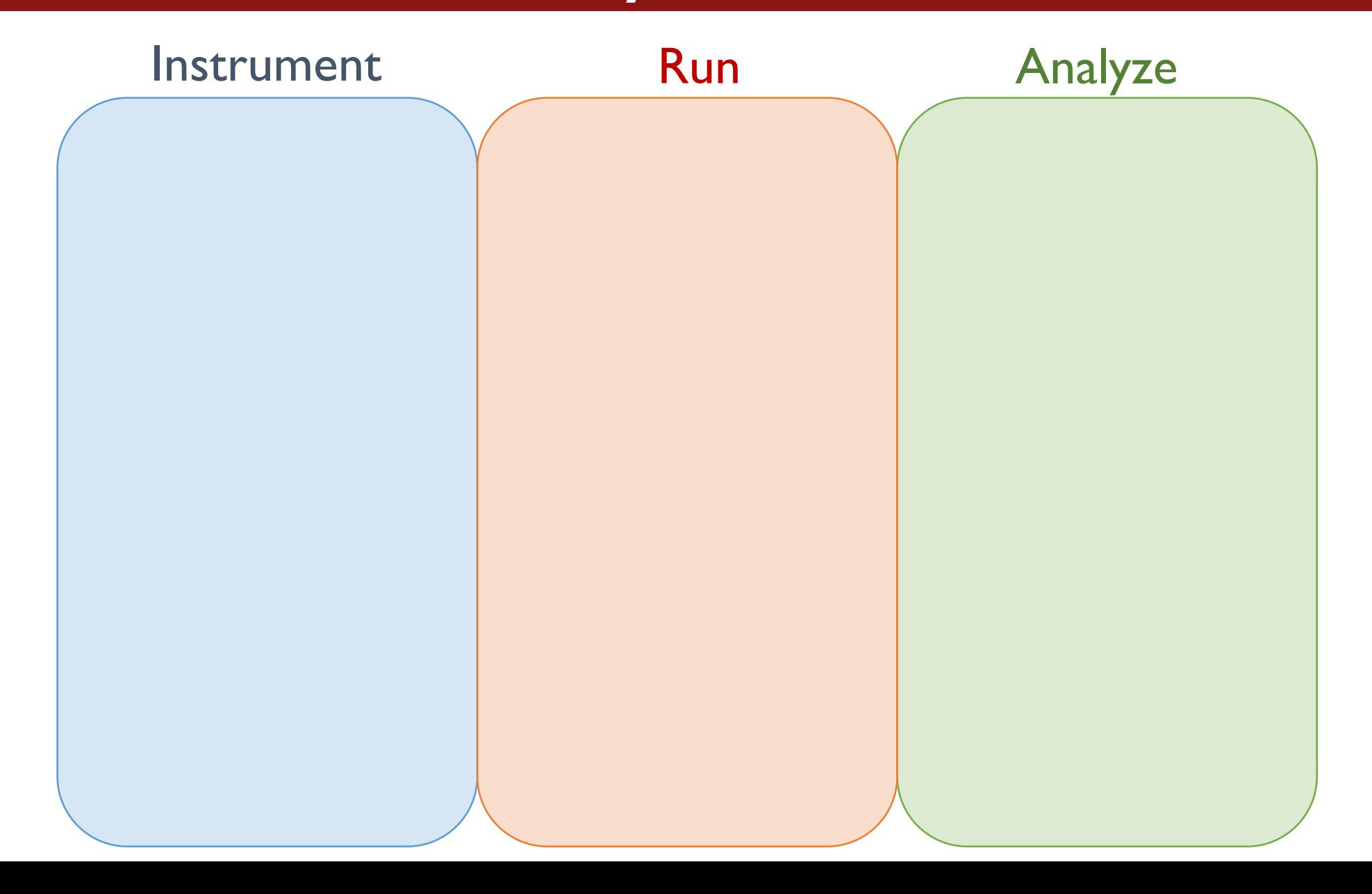

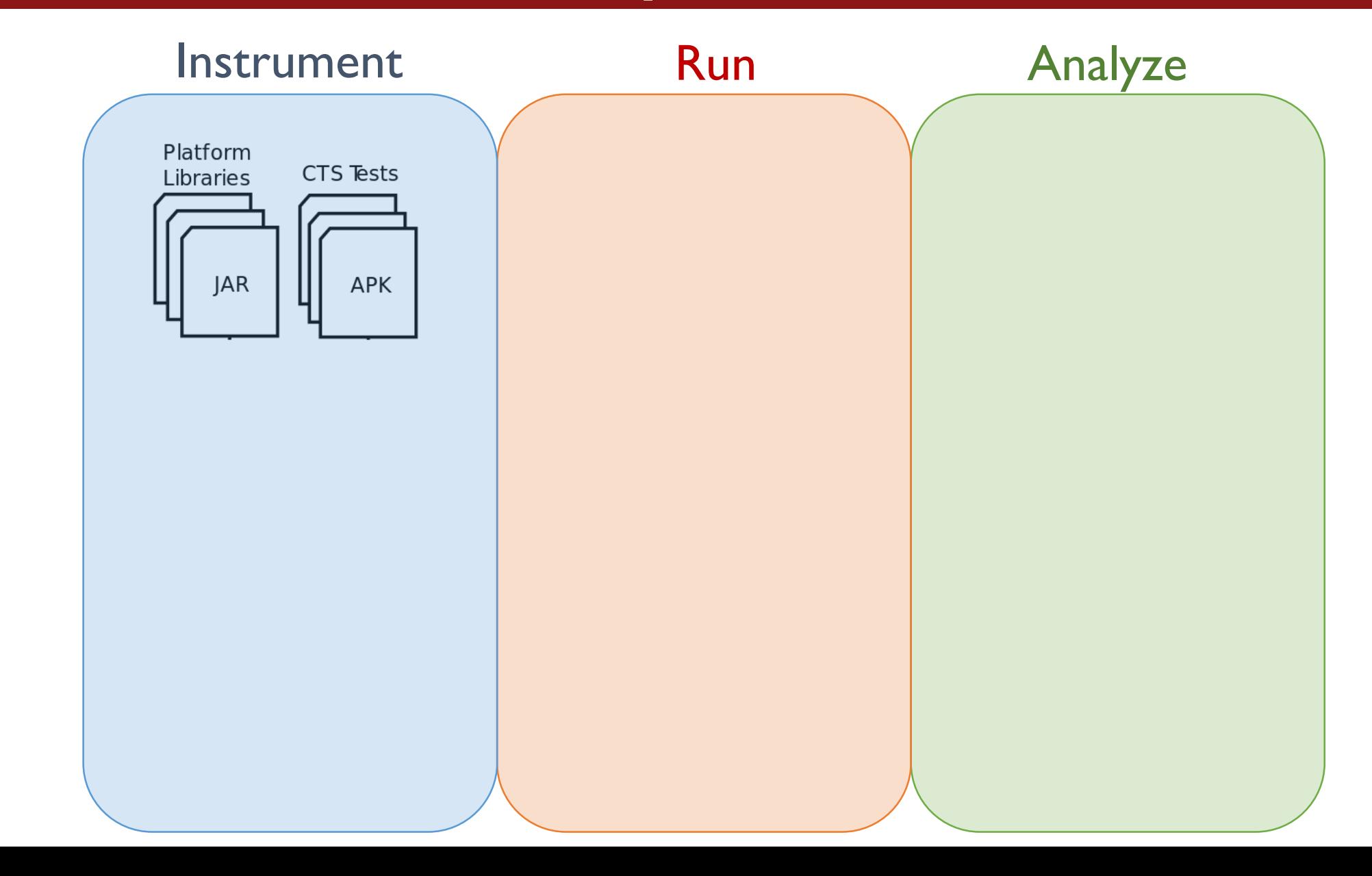

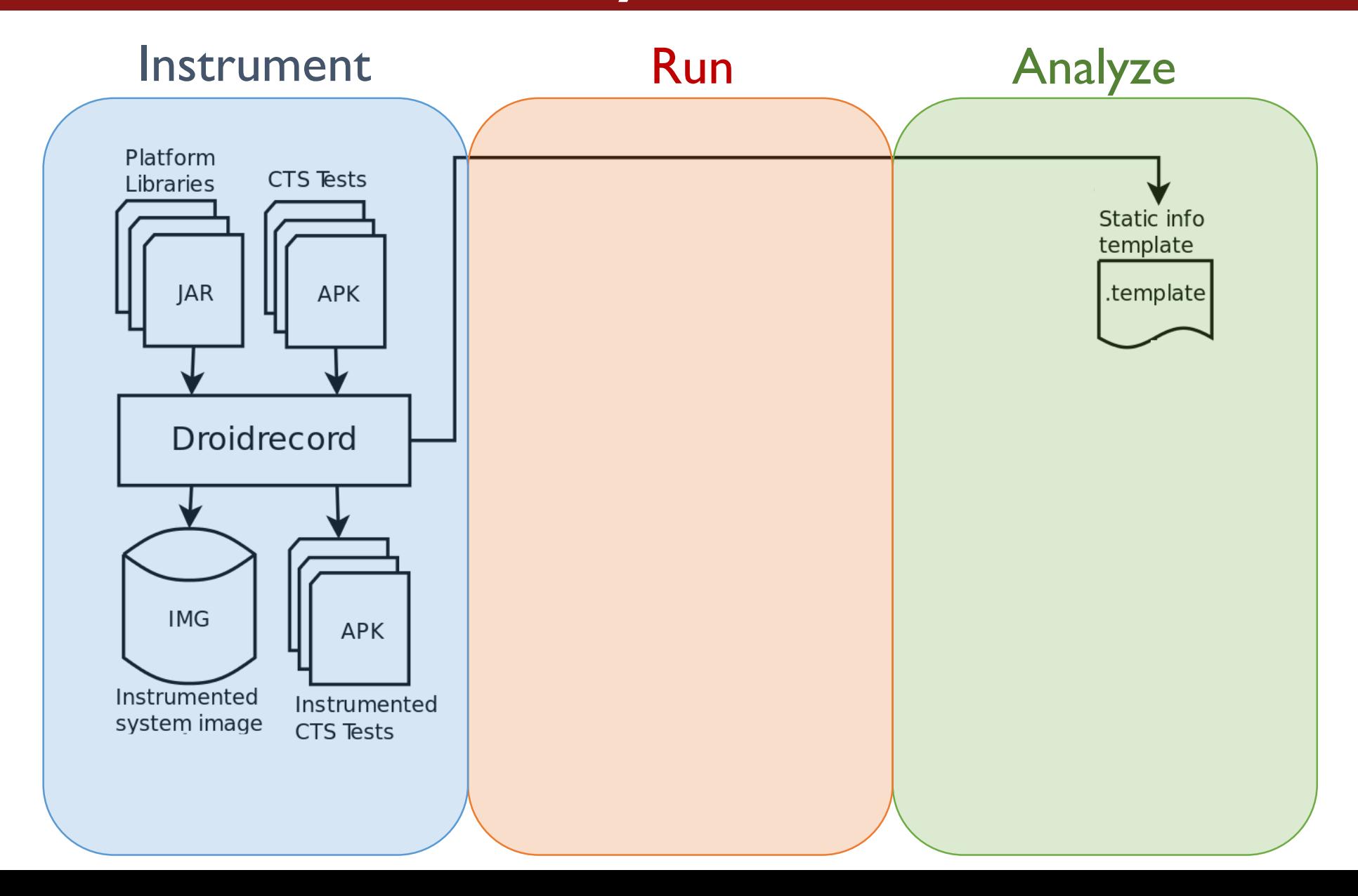

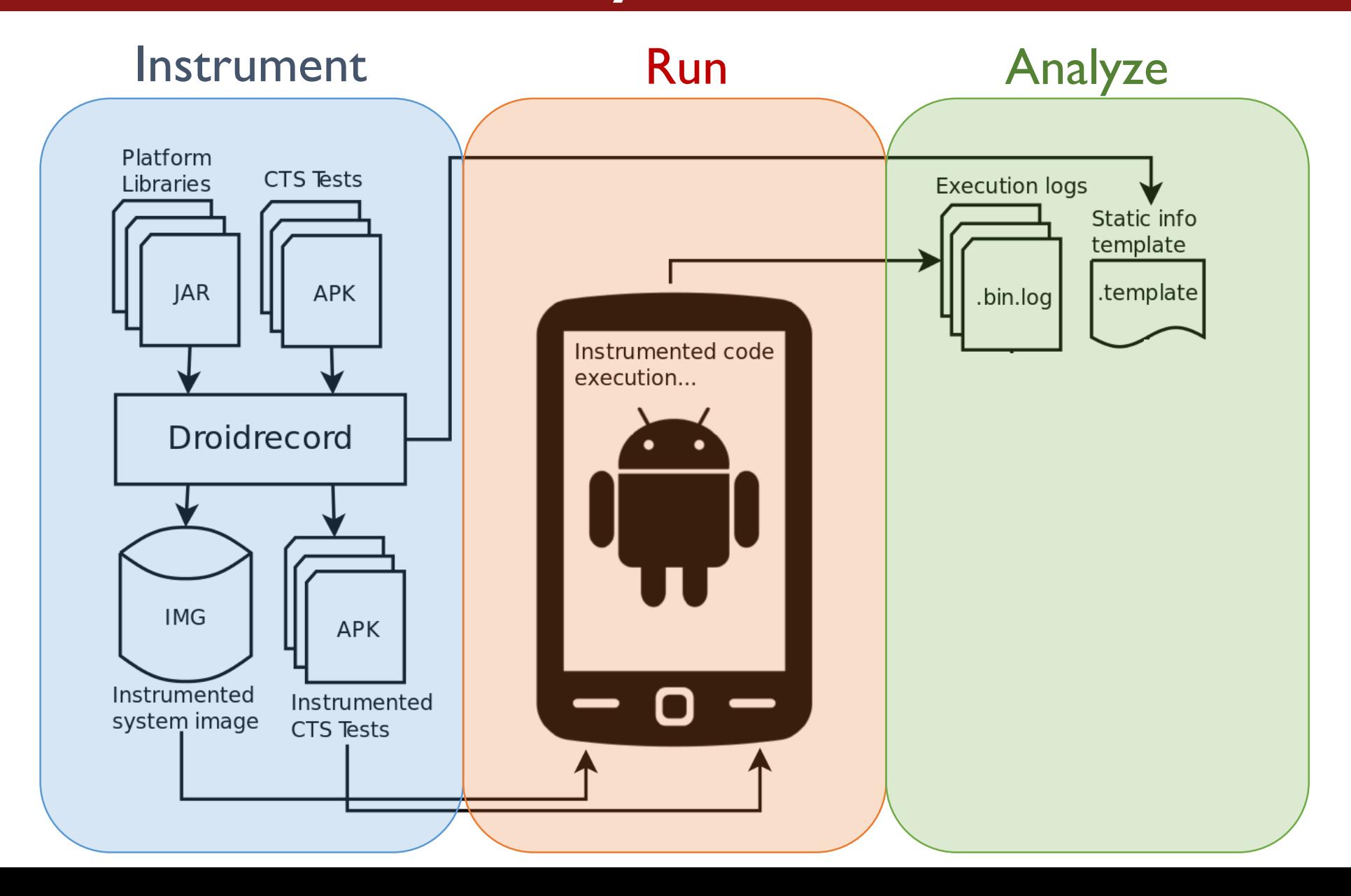

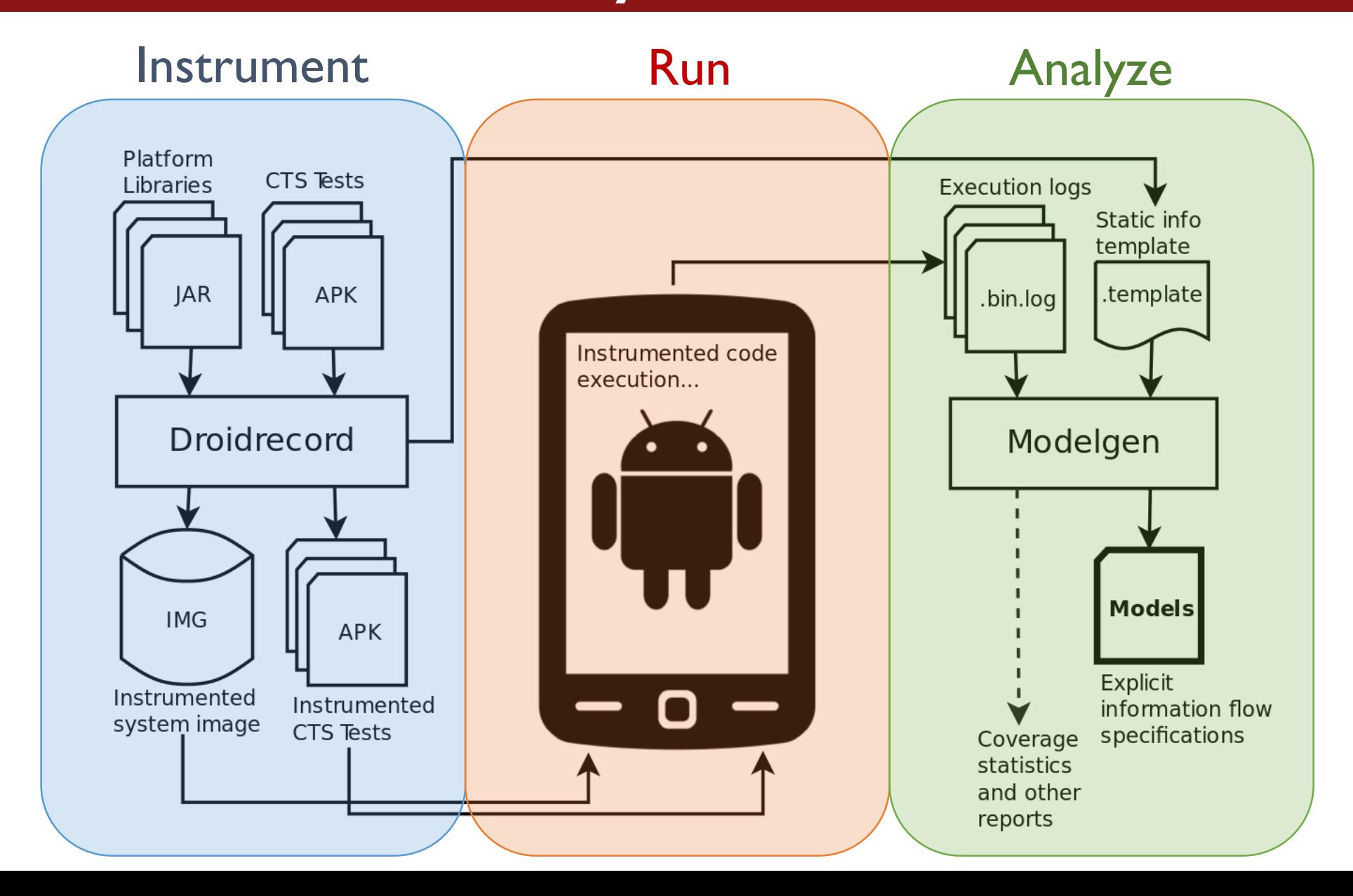

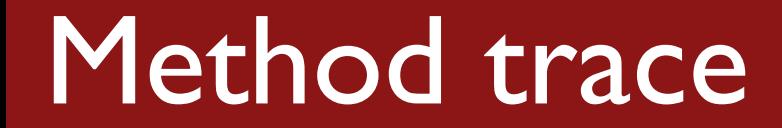

#### **Definition:**

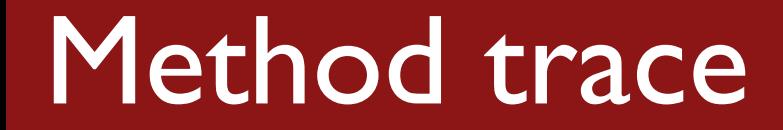

#### **Definition:**

• **Sequence of recorded operations between method entry and return.**
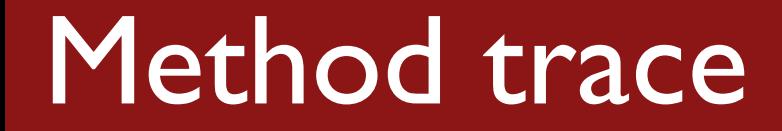

#### **Definition:**

- **Sequence of recorded operations between method entry and return.**
- **Including calls to other methods.**

- **o . m ( arg1 , arg2 ) :**
	- **t = arg1** ⊗ **arg2 o1 = o.f o2 = o1.g**
	- **o3 = o.g**
	- **o2.f = t**
	- **return o**

- **o . m ( arg1 , arg2 ) :**
	- **t = arg1** ⊗ **arg2 o1 = o.f o2 = o1.g o3 = o.g**
	- **o2.f = t**

**return o**

- **o . m ( arg1 , arg2 ) :**
	- **t = arg1** ⊗ **arg2 o1 = o.f**
	- **o2 = o1.g**
	- **o3 = o.g**
	- **o2.f = t**

**return o**

#### **o . m ( arg1 , arg2 ) : t = arg1** ⊗ **arg2 o1 = o.f o2 = o1.g o3 = o.g o2.f = t return o**

#### **Spec:**

**arg1->this arg2->this**

#### **o . m ( arg1 , arg2 ) : t = arg1** ⊗ **arg2 o1 = o.f o2 = o1.g o3 = o.g o2.f = t return o**

#### **Spec:**

**arg1->this arg2->this**

**this->return**

#### **o . m ( arg1 , arg2 ) : t = arg1** ⊗ **arg2 o1 = o.f o2 = o1.g o3 = o.g o2.f = t return o**

#### **Spec:**

**arg1->this arg2->this**

**this->return**

**arg1->return arg2-> return**

# Example: Initialization

- **o . m ( arg1 , arg2 ) :**
	- **t = arg1** ⊗ **arg2**
	- **o1 = o.f**
	- **o2 = o1.g**
	- **o3 = o.g**
	- **o2.f = t**

**return o**

#### **ret = o . m ( arg1 , arg2 )** $\left( \begin{array}{cc} \cdot & \cdot & \cdot \\ \cdot & \cdot & \cdot \end{array} \right)$

# Example: Taint propagation

- **o . m ( arg1 , arg2 ) :**
	- **t = arg1** ⊗ **arg2**
	- **o1 = o.f**
	- **o2 = o1.g**
	- **o3 = o.g**
	- **o2.f = t**
	- **return o**

# **ret = o . m ( arg1 , arg2 )**  $\left( \begin{array}{c} 0 \\ 0 \end{array} \right)$

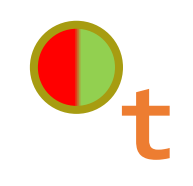

- **o . m ( arg1 , arg2 ) :**
	- **t = arg1** ⊗ **arg2 o1 = o.f**

$$
o2 = o1.g
$$

$$
o3 = o.g
$$

**o2.f = t**

**return o**

**ret = o . m ( arg1 , arg2 ) o1**

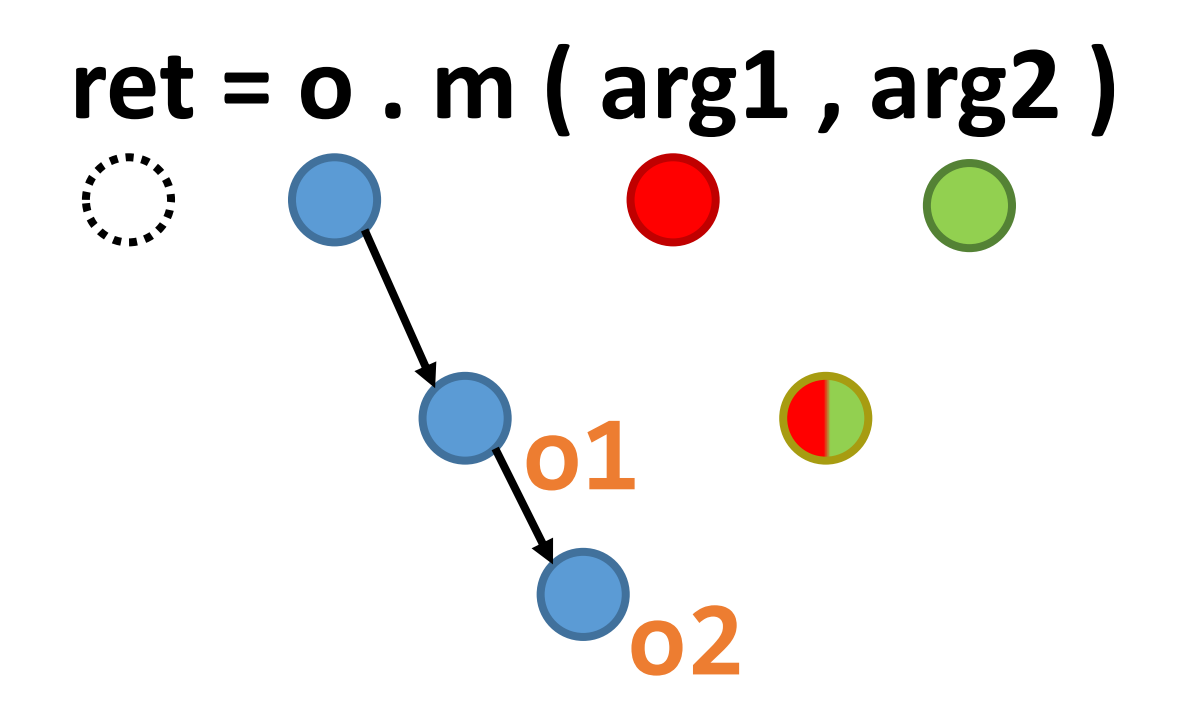

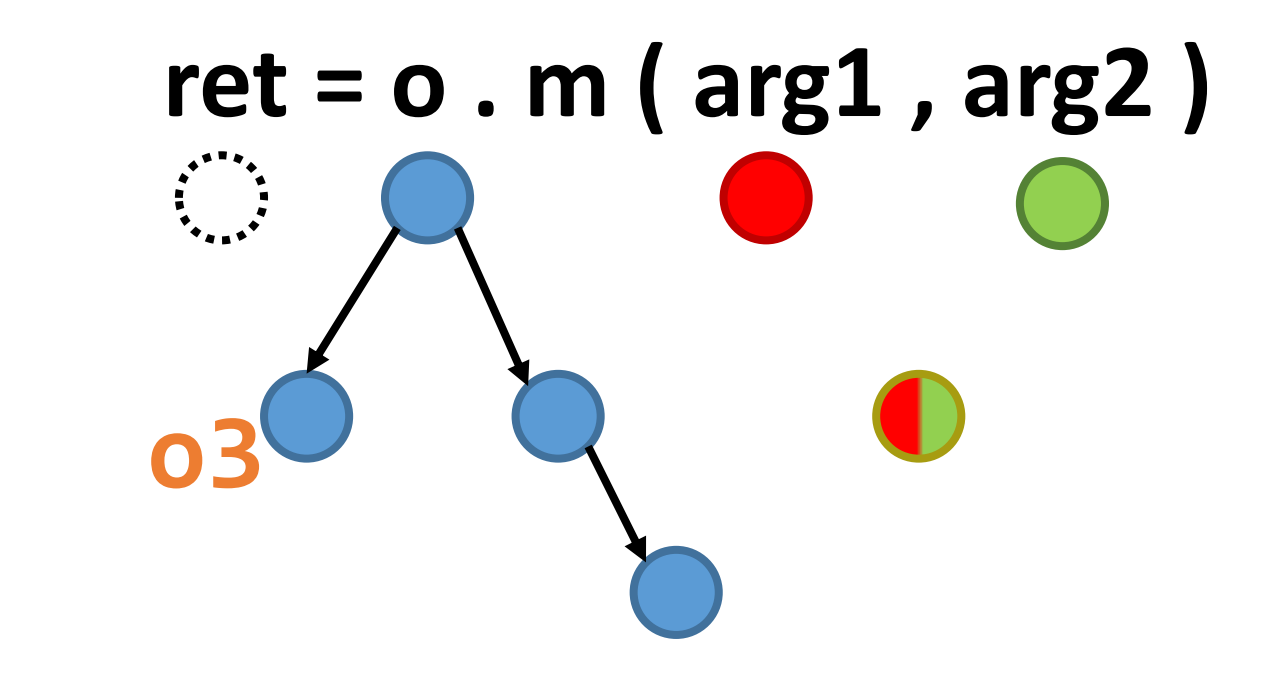

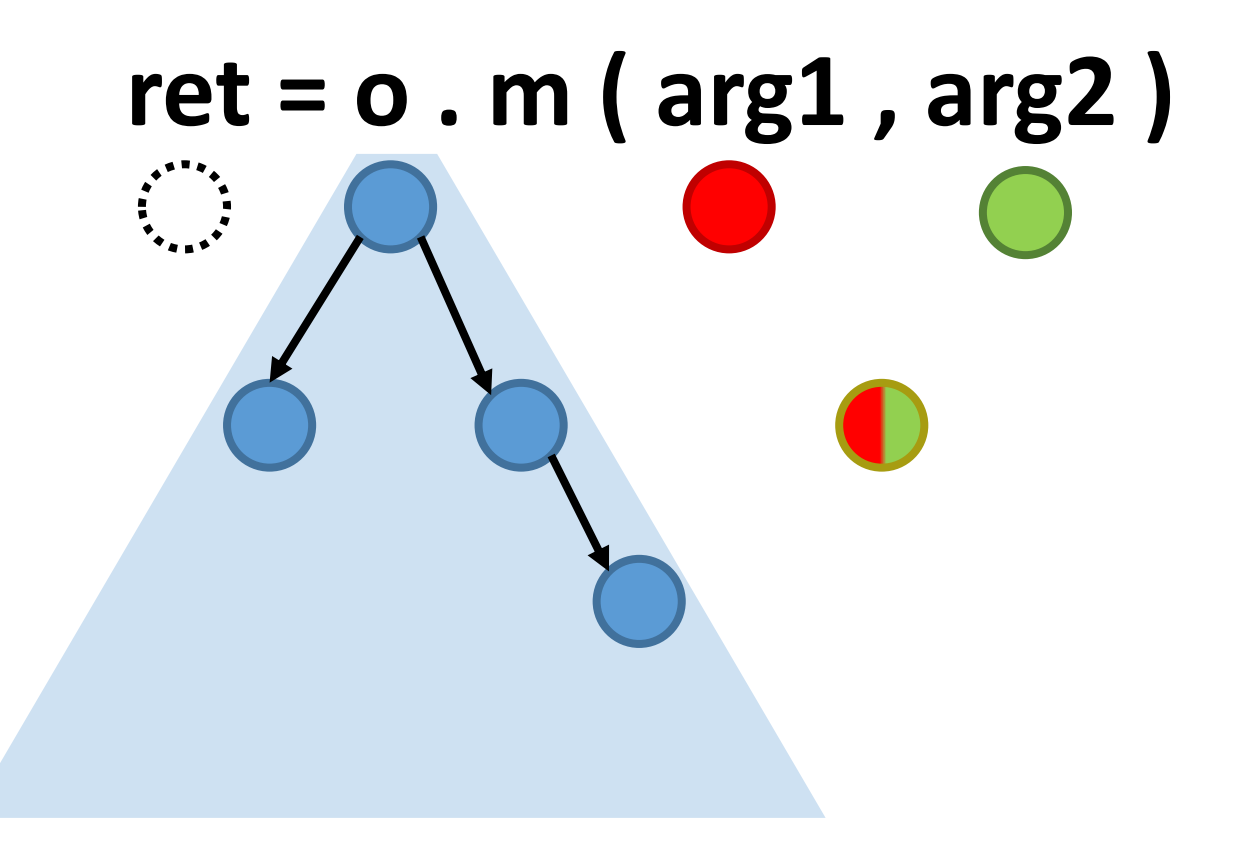

- **o . m ( arg1 , arg2 ) :**
	- **t = arg1** ⊗ **arg2 o1 = o.f**
	- **o2 = o1.g**
	- **o3 = o.g**
	- **o2.f = t**

**return o**

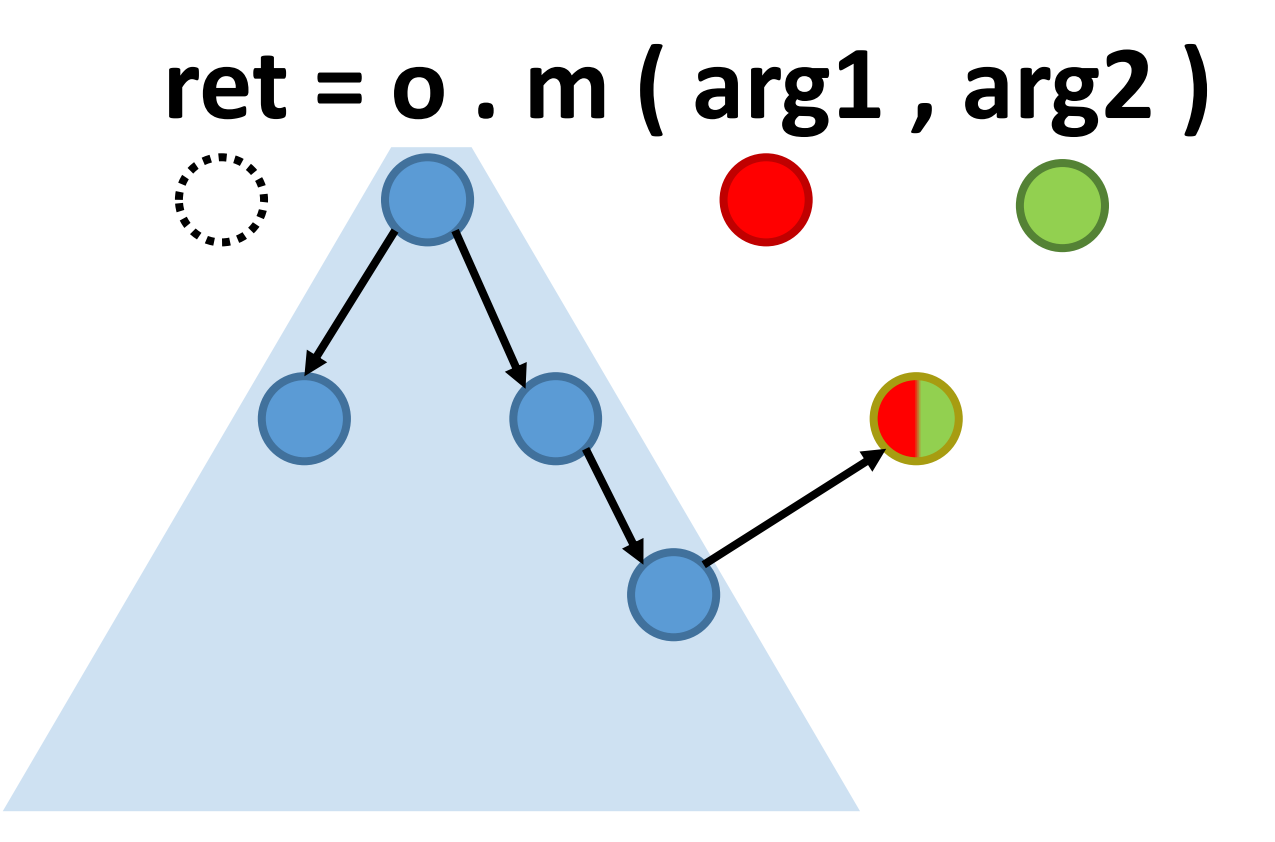

- **o . m ( arg1 , arg2 ) :**
	- **t = arg1** ⊗ **arg2 o1 = o.f**
	- **o2 = o1.g**
	- **o3 = o.g**
	- **o2.f = t**
	- **return o**

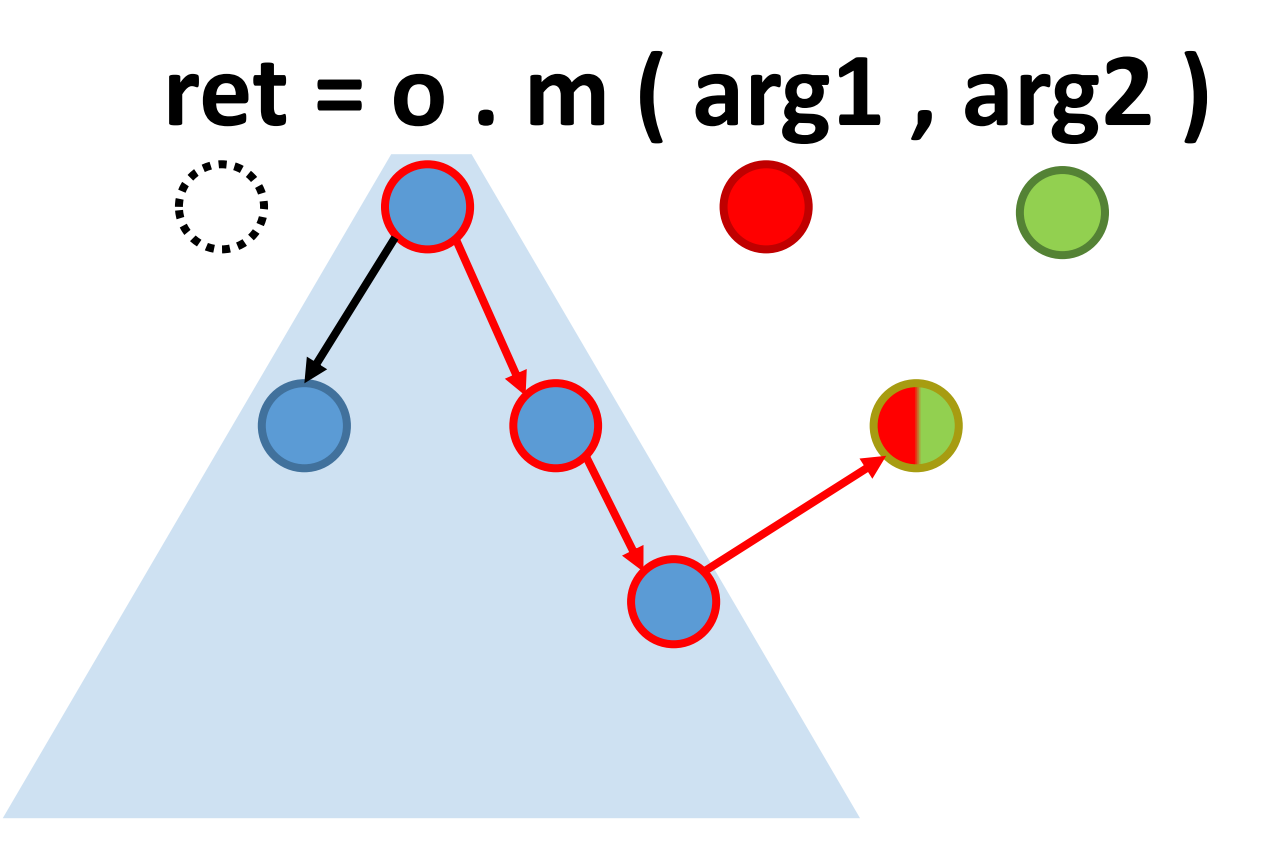

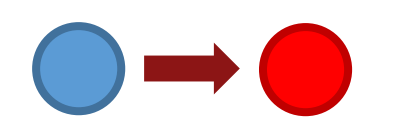

- **o . m ( arg1 , arg2 ) :**
	- **t = arg1** ⊗ **arg2 o1 = o.f**
	- **o2 = o1.g**
	- **o3 = o.g**
	- **o2.f = t**
	- **return o**

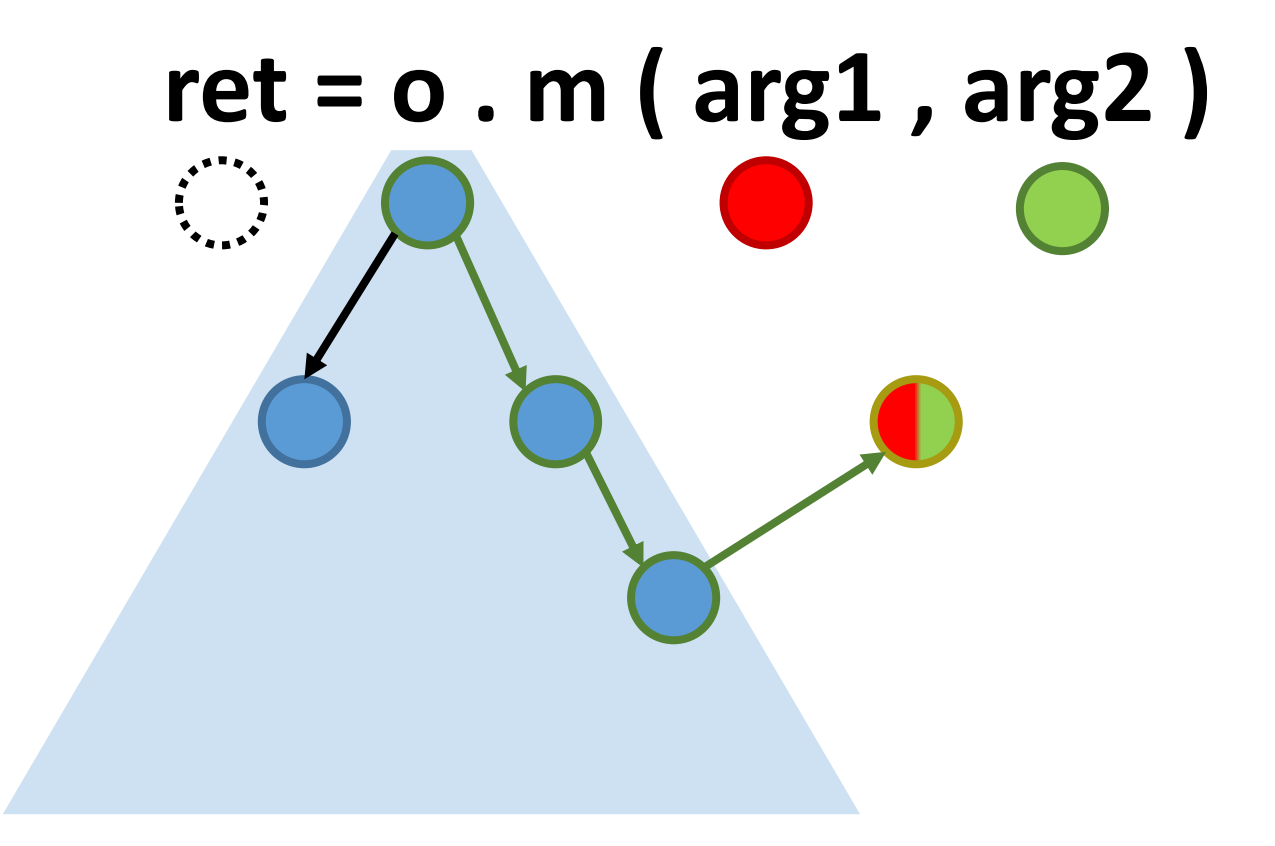

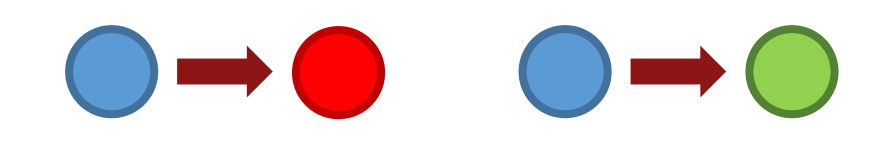

- **o . m ( arg1 , arg2 ) :**
	- **t = arg1** ⊗ **arg2 o1 = o.f**
	- **o2 = o1.g**
	- **o3 = o.g**
	- **o2.f = t**
	- **return o**

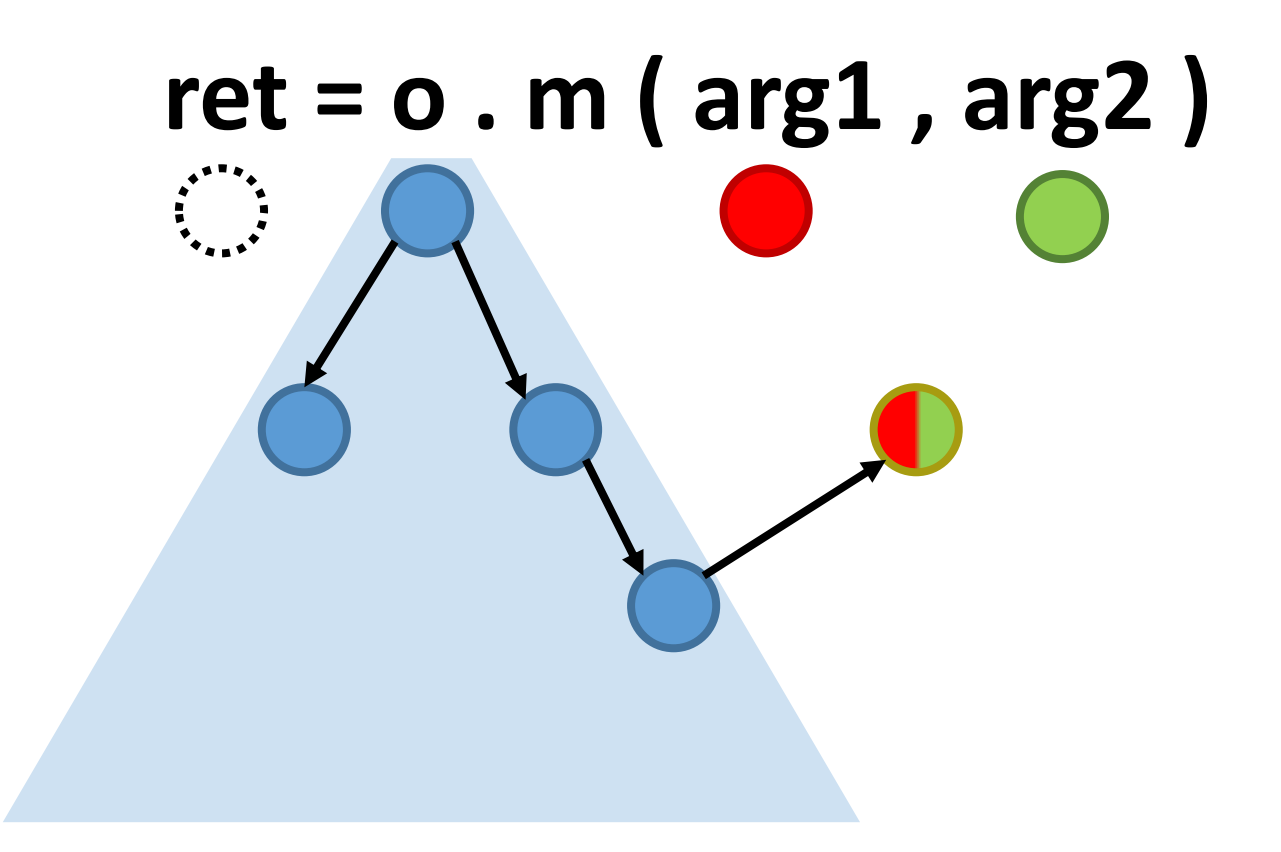

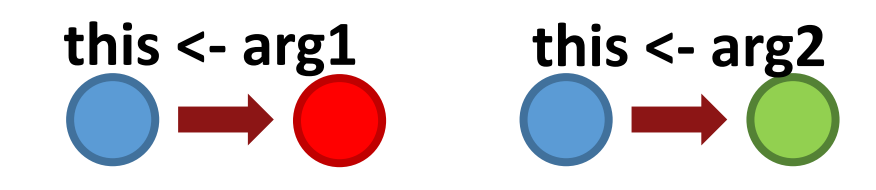

- **o . m ( arg1 , arg2 ) :**
	- **t = arg1** ⊗ **arg2 o1 = o.f**
	- **o2 = o1.g**
	- **o3 = o.g**
	- **o2.f = t**

**return o**

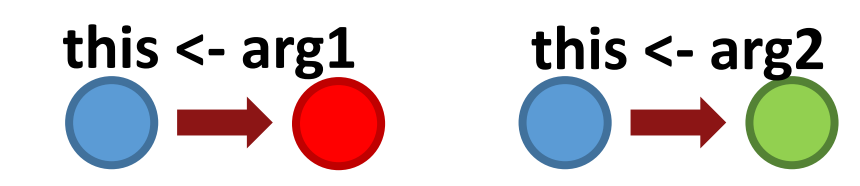

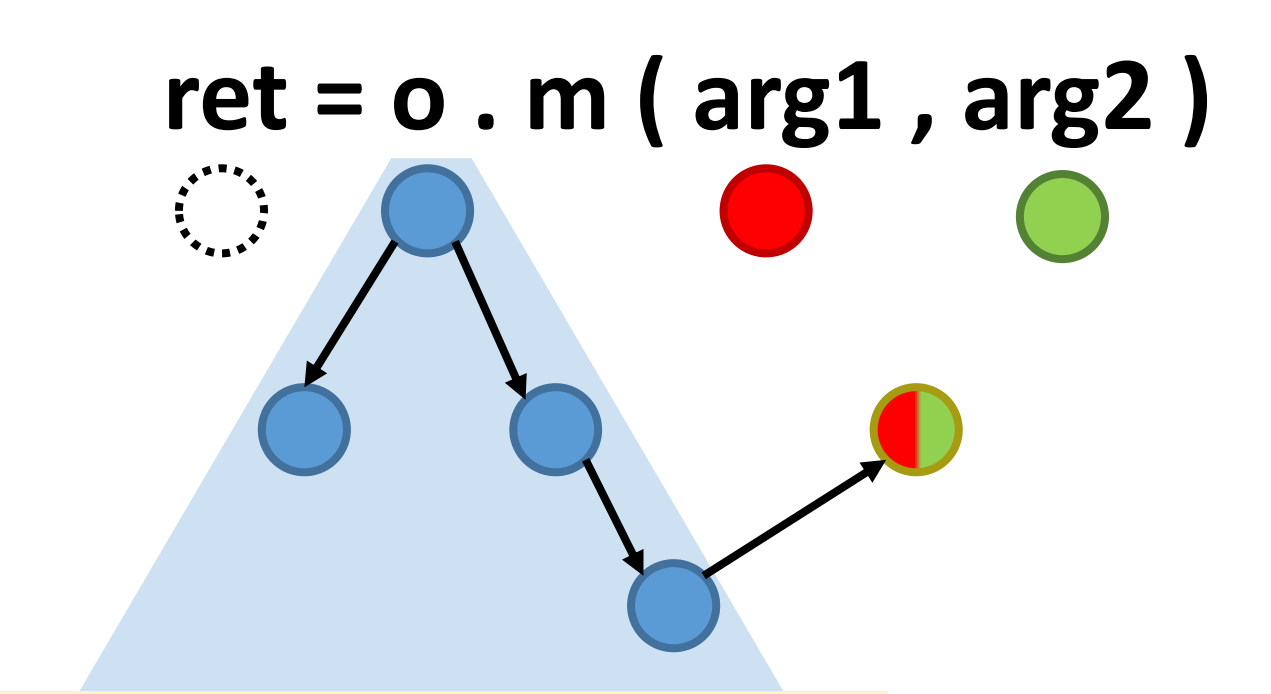

! : Information flow goes in the opposite direction of reachability

- **o . m ( arg1 , arg2 ) :**
	- **t = arg1** ⊗ **arg2 o1 = o.f**
	- **o2 = o1.g**
	- **o3 = o.g**
	- **o2.f = t**
	- **return o**

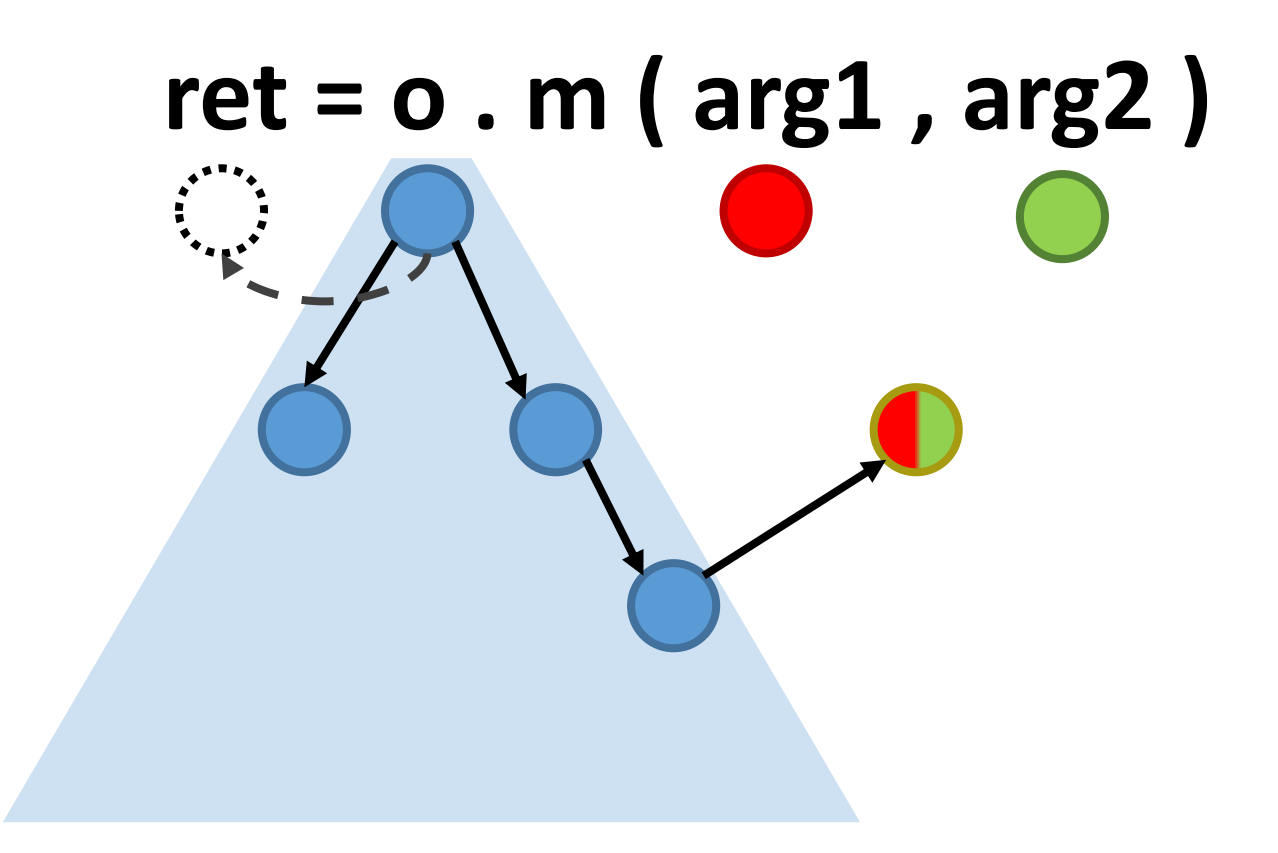

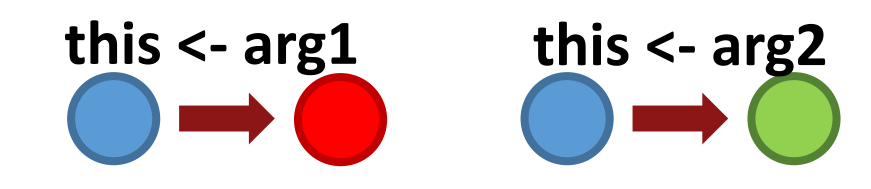

- **o . m ( arg1 , arg2 ) :**
	- **t = arg1** ⊗ **arg2 o1 = o.f**
	- **o2 = o1.g**
	- **o3 = o.g**
	- **o2.f = t**

**return o**

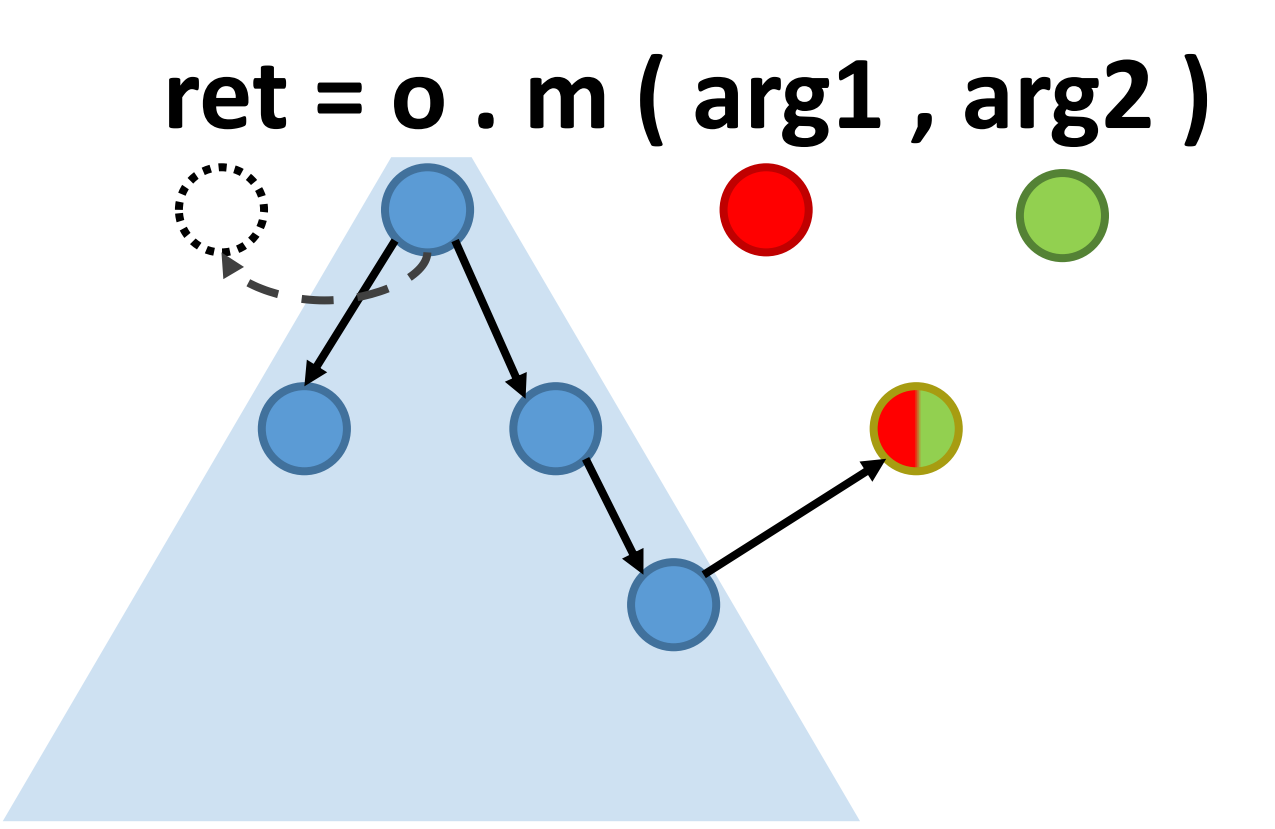

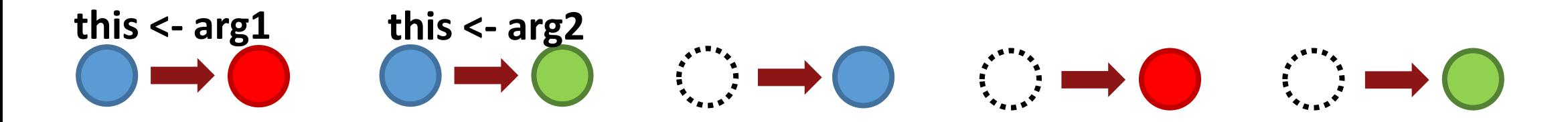

- **o . m ( arg1 , arg2 ) :**
	- **t = arg1** ⊗ **arg2 o1 = o.f**
	- **o2 = o1.g**
	- **o3 = o.g**
	- **o2.f = t**
	- **return o**

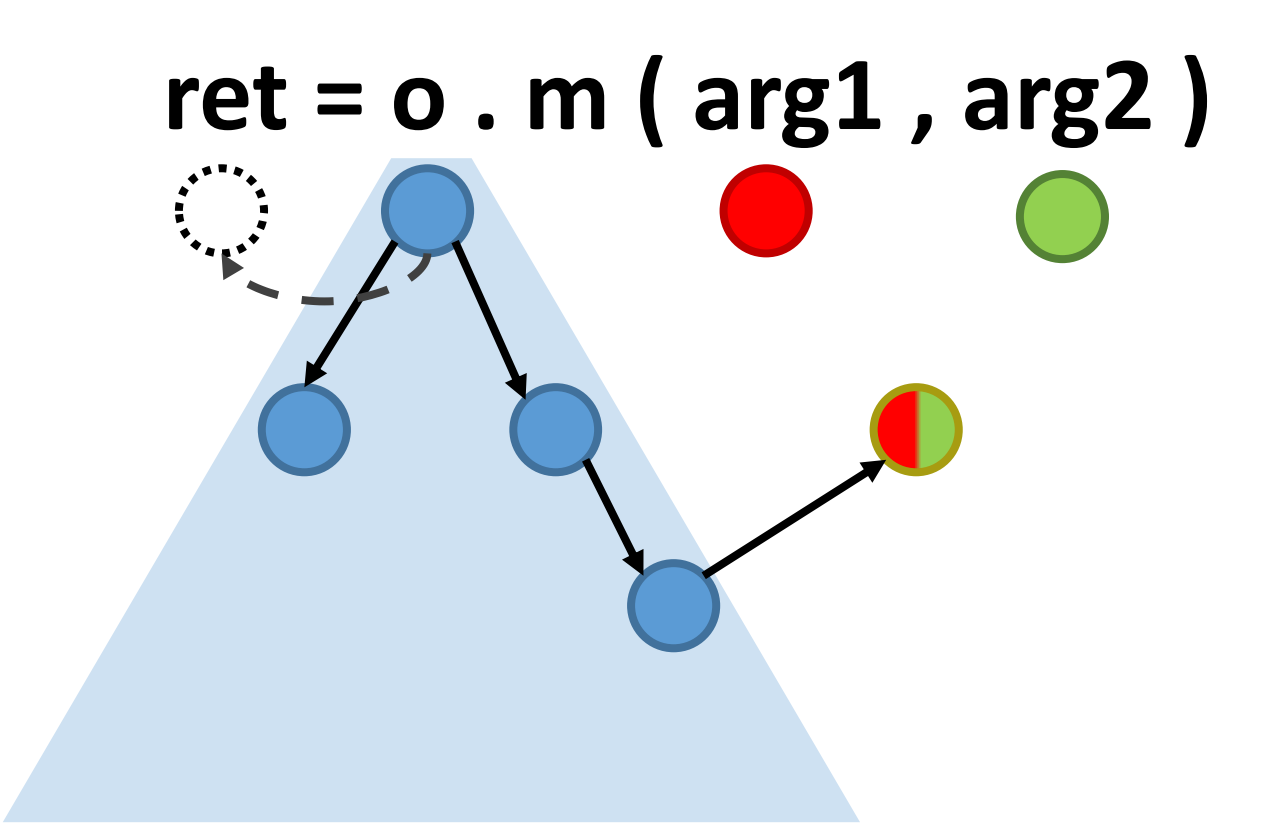

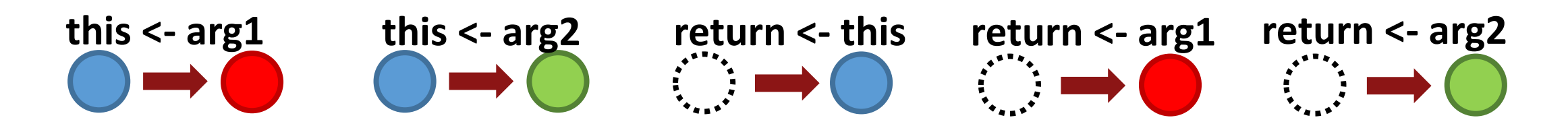

#### **Spec:**

**arg1->this arg2->this**

**this->return**

**arg1->return arg2-> return**

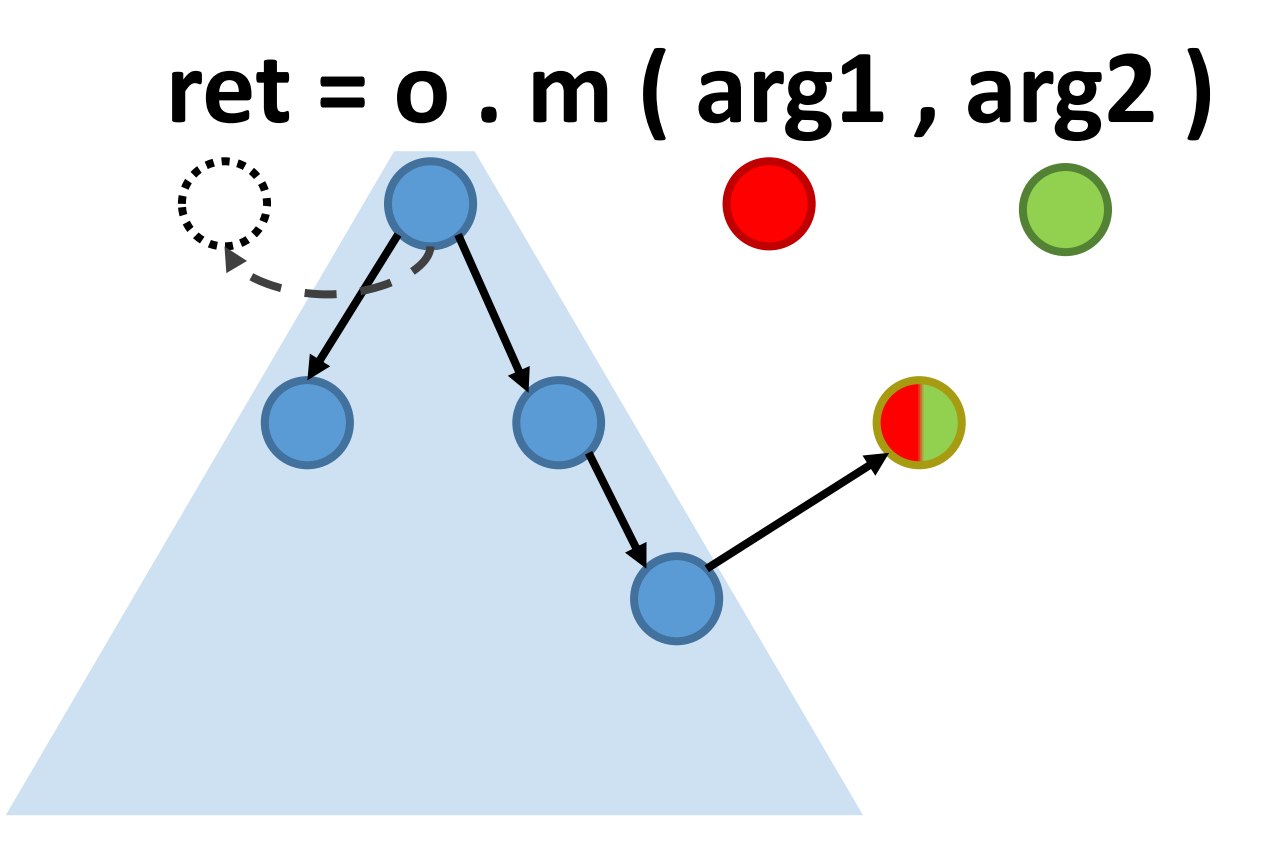

#### **r = max (arg1 , arg2 )**

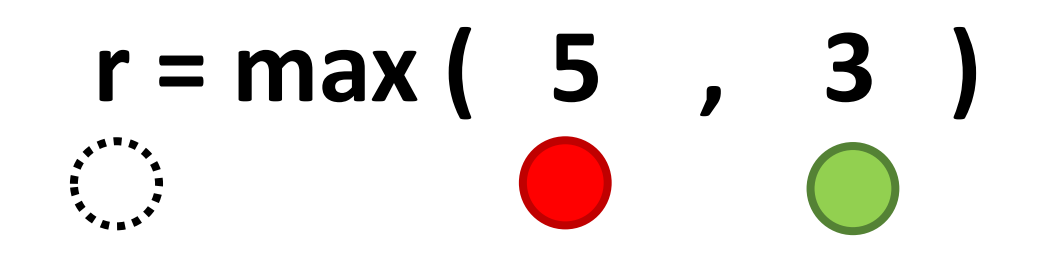

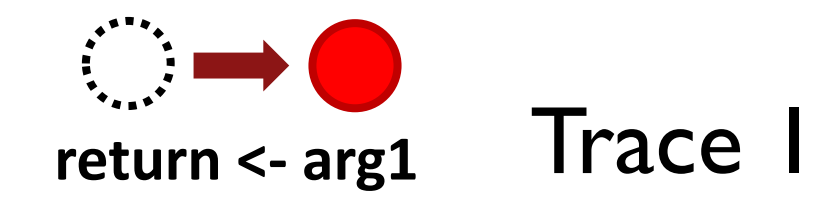

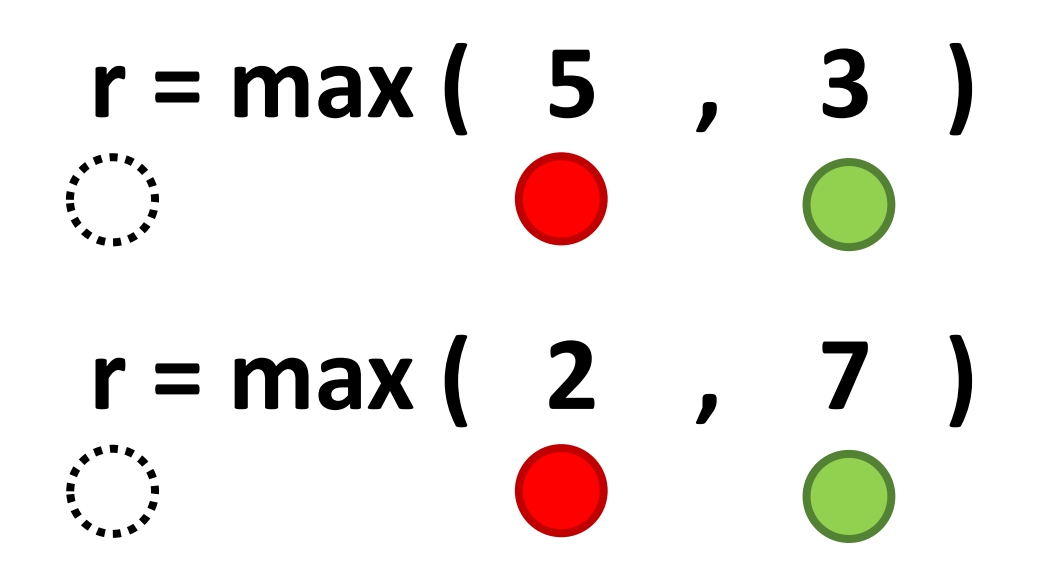

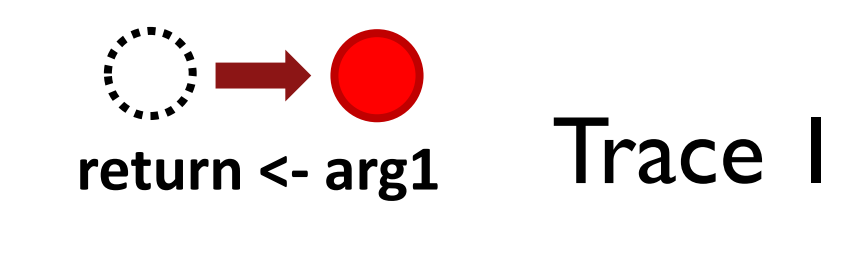

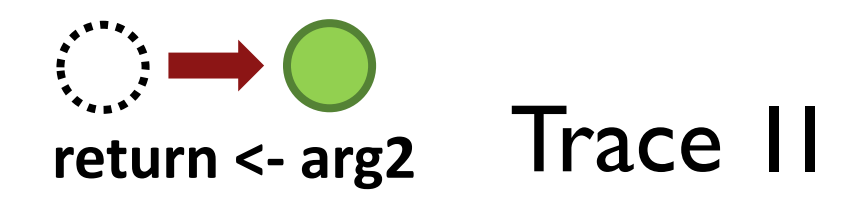

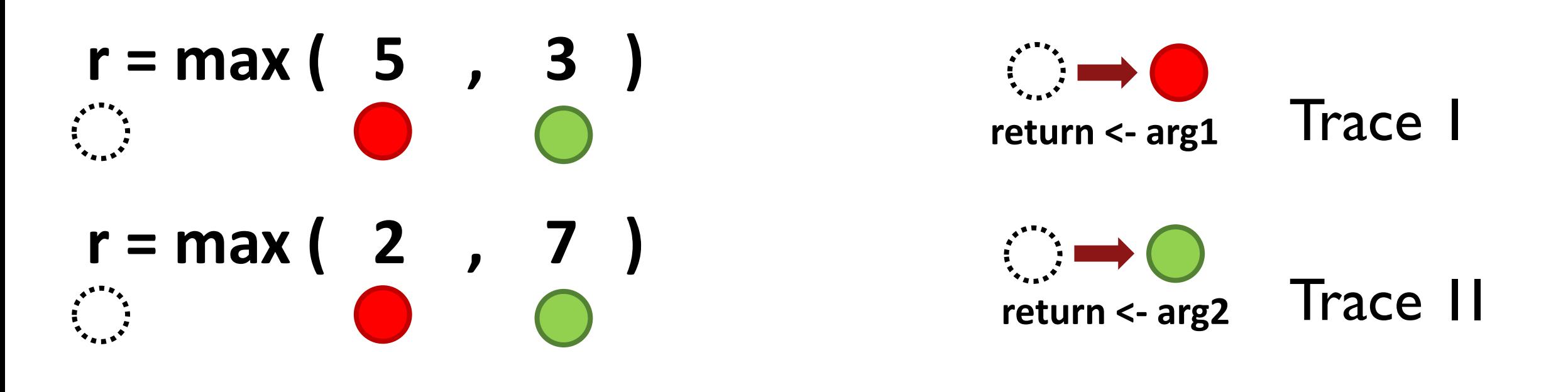

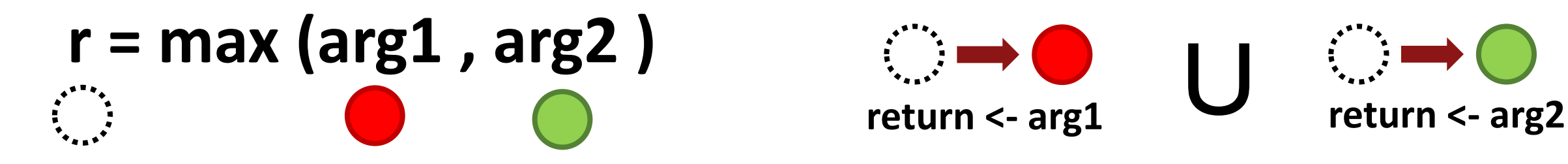

#### Notes and gotchas

- **Native code / instrumentation holes**
- **Arrays, threading, exceptions**
- **Method calls (and recursion)**
- **Etc.**

#### Notes and gotchas

• **Arrays, threading, exceptions**

• **Etc.**

#### **Native come lation holes**

# **Calls (Callenners)** Modelgen: Mining Explicit<br> **Calls (Information Flow Specifications**<br> **Callenners** (From Concrete Executions

**Lazaro Clapp Stanford University, USA** lazaro@stanford.edu

**Saswat Anand Stanford University, USA** saswat@cs.stanford.edu

**Alex Aiken Stanford University, USA** aiken@cs.stanford.edu

#### **ABSTRACT**

We present a technique to mine explicit information flow specifications from concrete executions. These specifications can be consumed by a static taint analysis, enabling static analysis to work even when method definitions are missing or portions of the program are too difficult to analyze statically (e.g., due to dynamic features such as reflection). We present an implementation of our technique for the Android platform. When compared to a set of manually written specof the framework. However, there are at least four problems that make the analysis of framework code challenging. First, a very precise analysis of a framework may not scale because most frameworks are very large. Second, framework code may use dynamic language features, such as reflection in Java, which are difficult to analyze statically. Third, frameworks typically use non-code artifacts (e.g., configuration files) that have special semantics that must be modeled for accurate results. Fourth, frameworks usually build on ab-

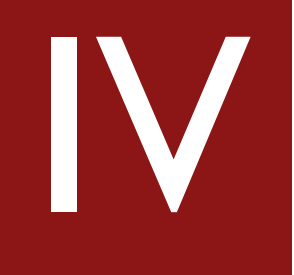

# Experiments and results

#### **309 methods, 51 classes**

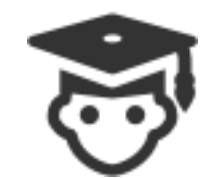

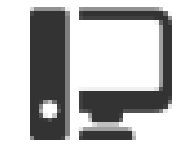

#### **309 methods, 51 classes**

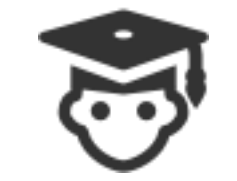

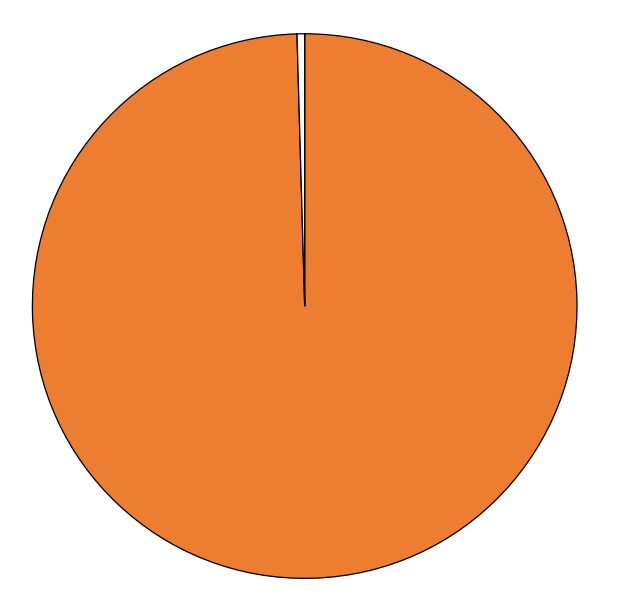

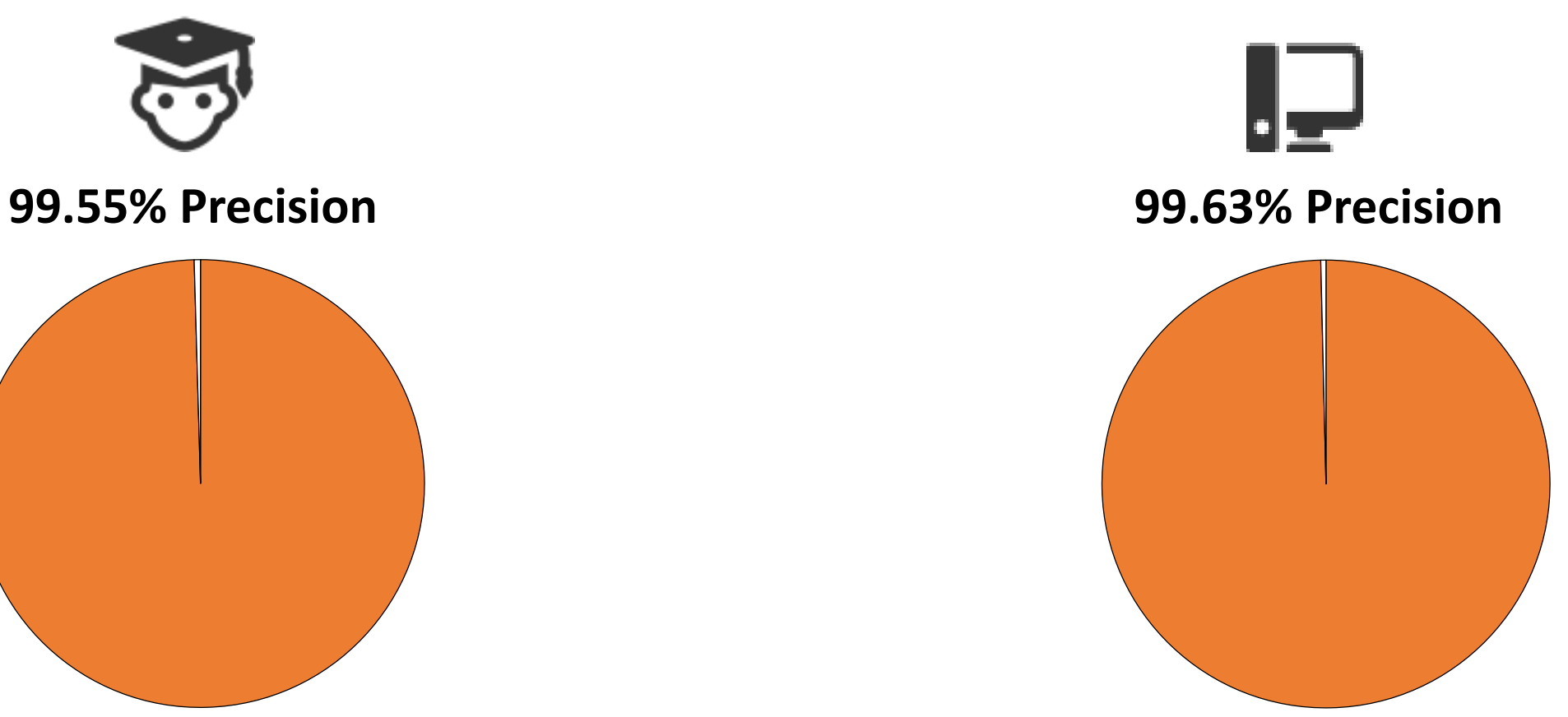

#### **440 TP / 2 FP**

#### **540 TP / 2 FP**

#### **309 methods, 51 classes**

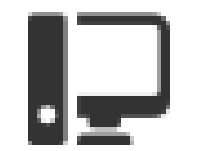

#### **96.36% Recall vs Manual**

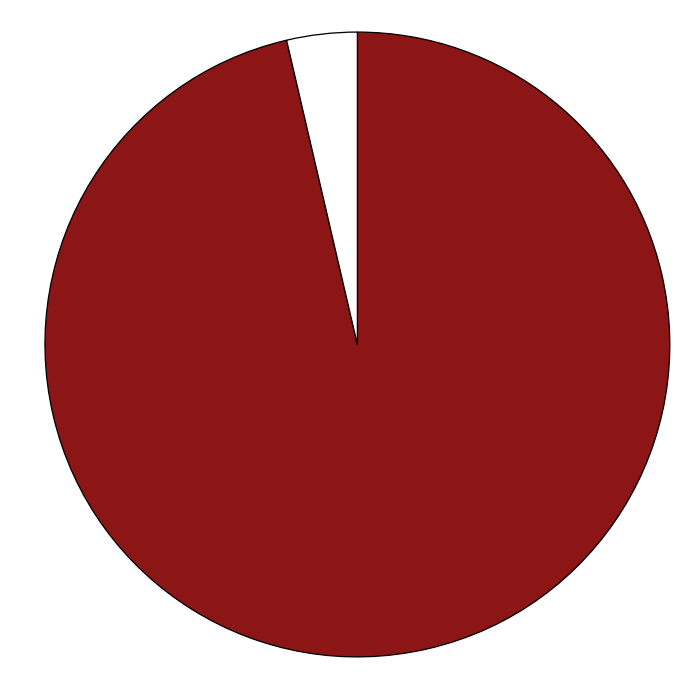

#### **309 methods, 51 classes**

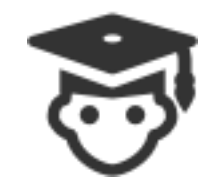

#### **97.12% Recall vs Total (TP) 79.14% Recall vs Total (TP)**

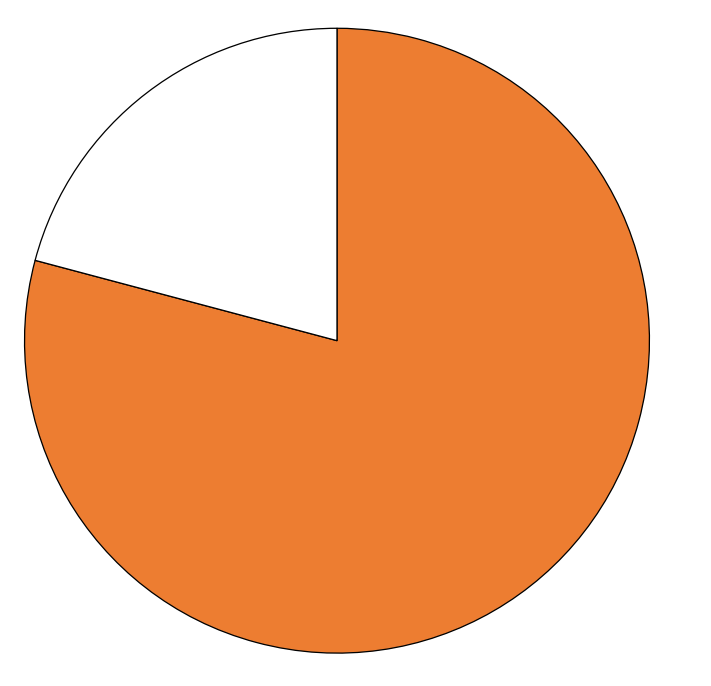

![](_page_69_Picture_5.jpeg)

![](_page_69_Picture_7.jpeg)

# Experiment II: STAMP

- 
- 
- 
- 
- 
- 
- - -

#### Experiment II: STAMP

- **242 apps (Google Play)**
- **Base: 3.08 flows (x app)**
- **Modelgen: 4.07 flows (x app)**
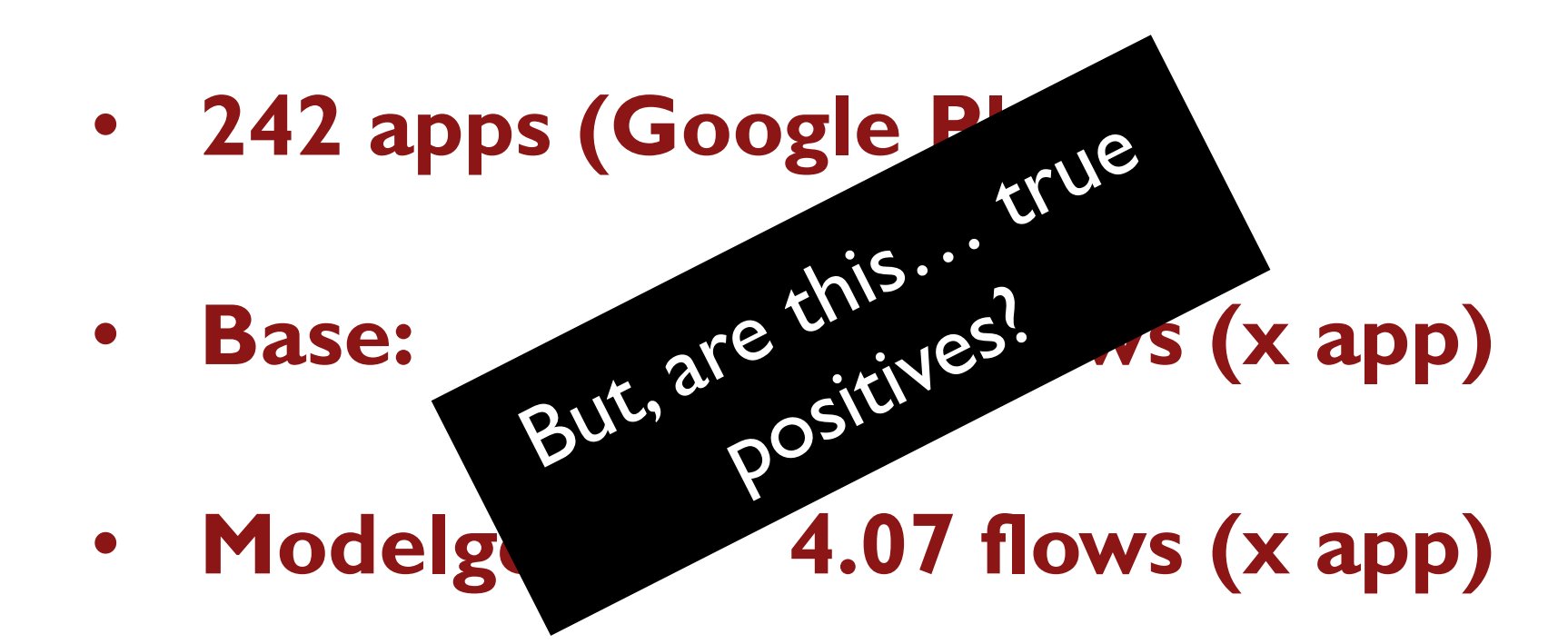

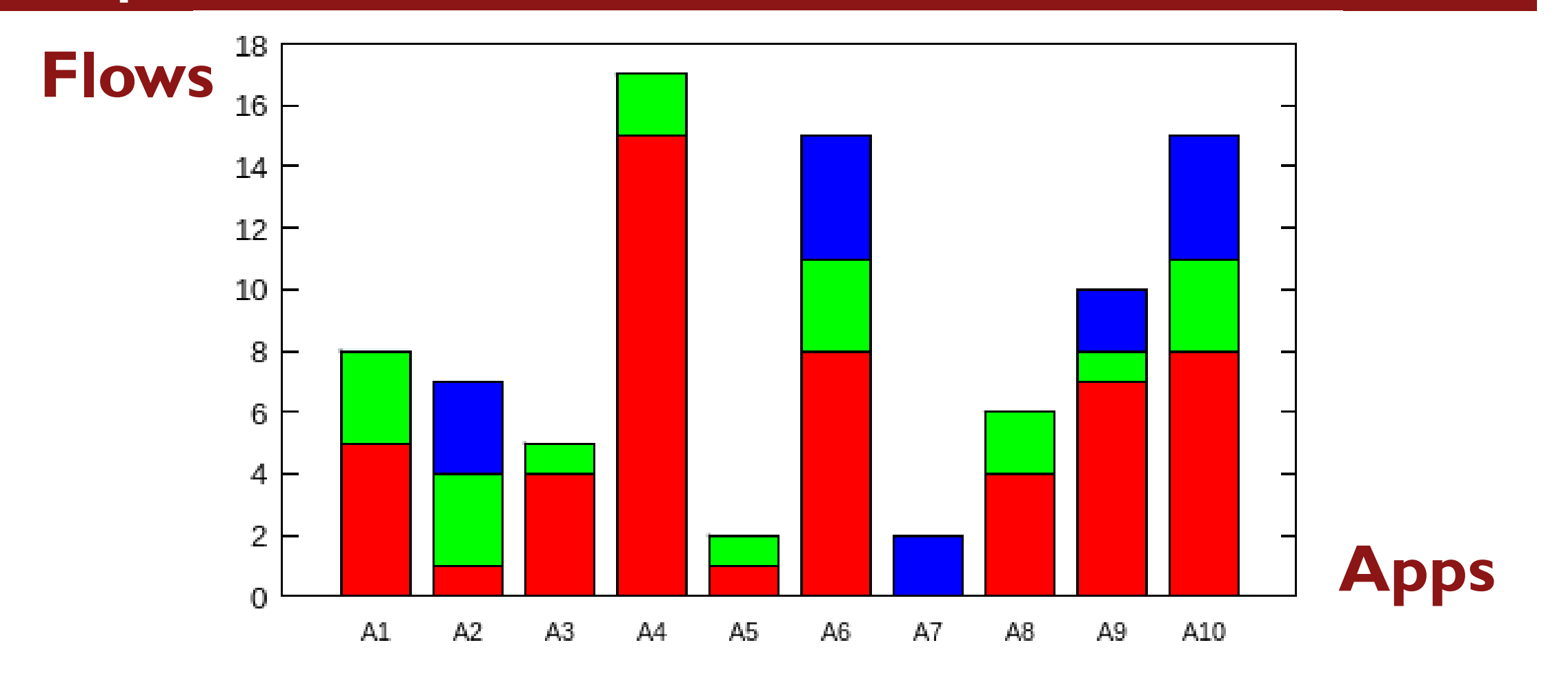

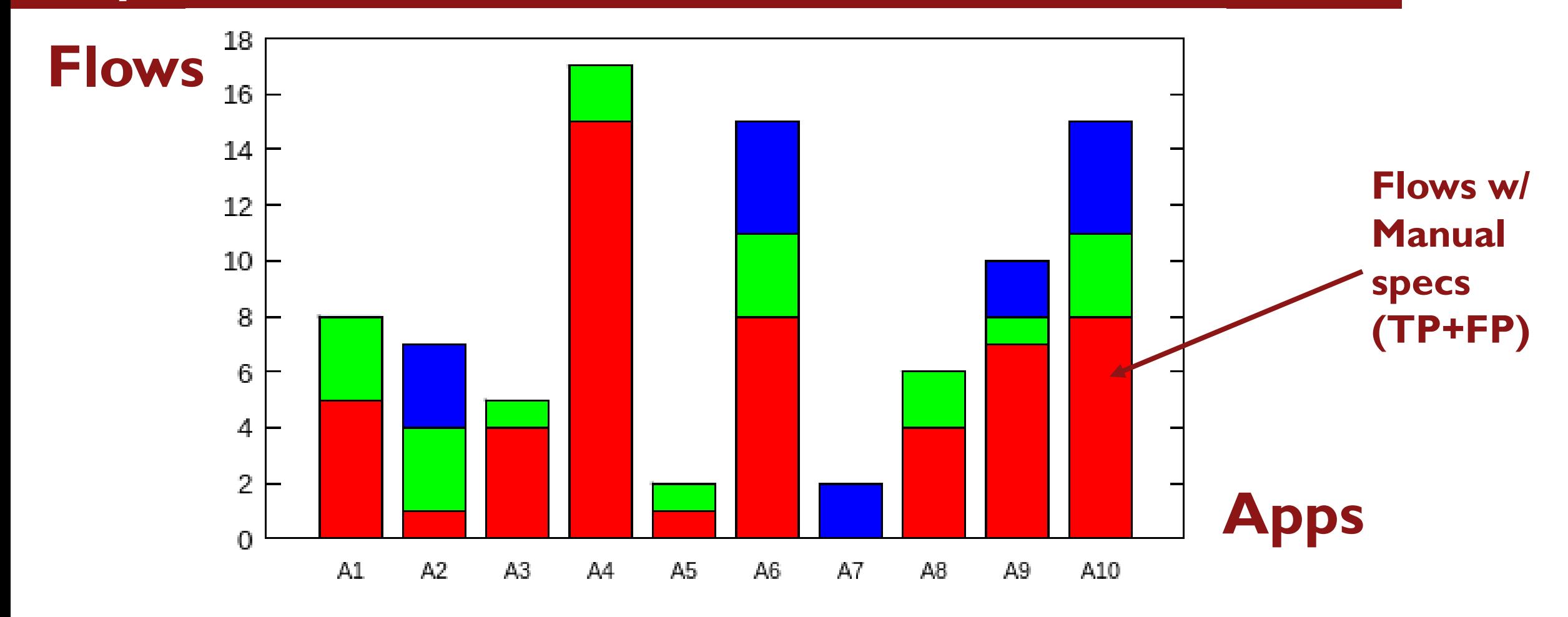

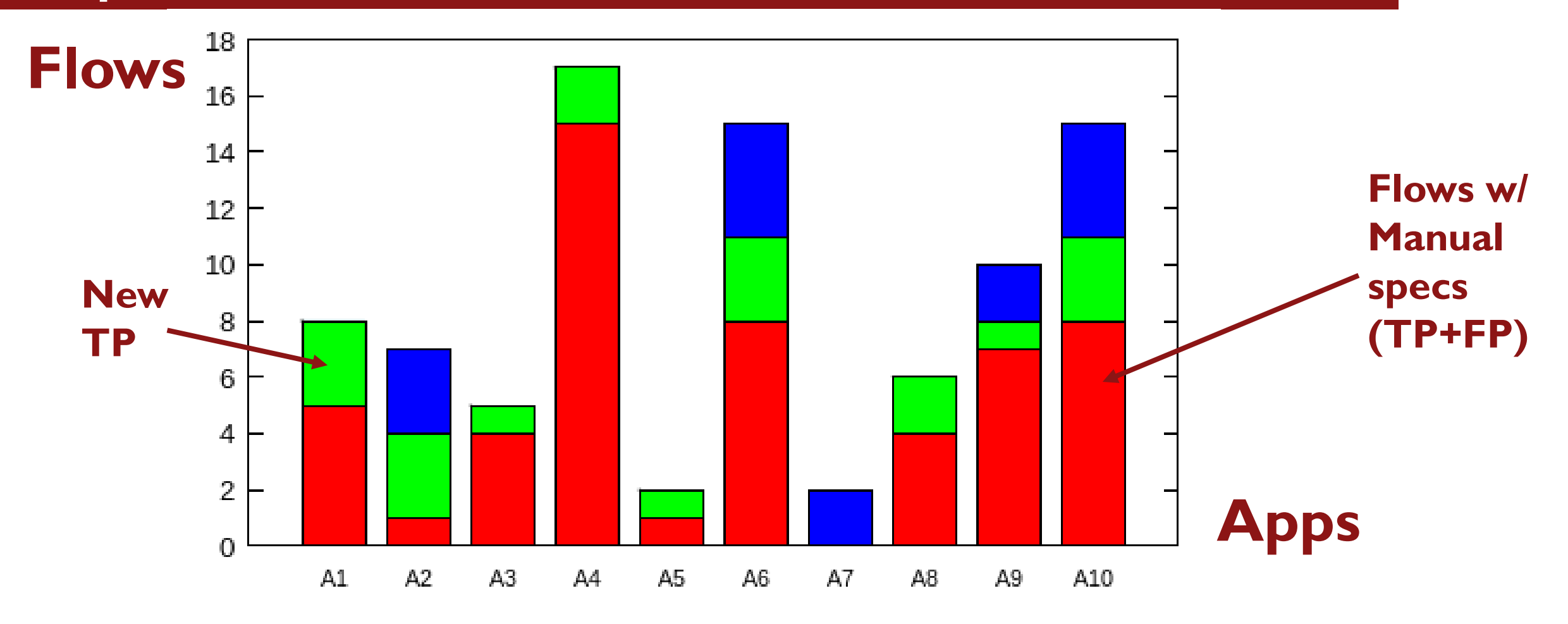

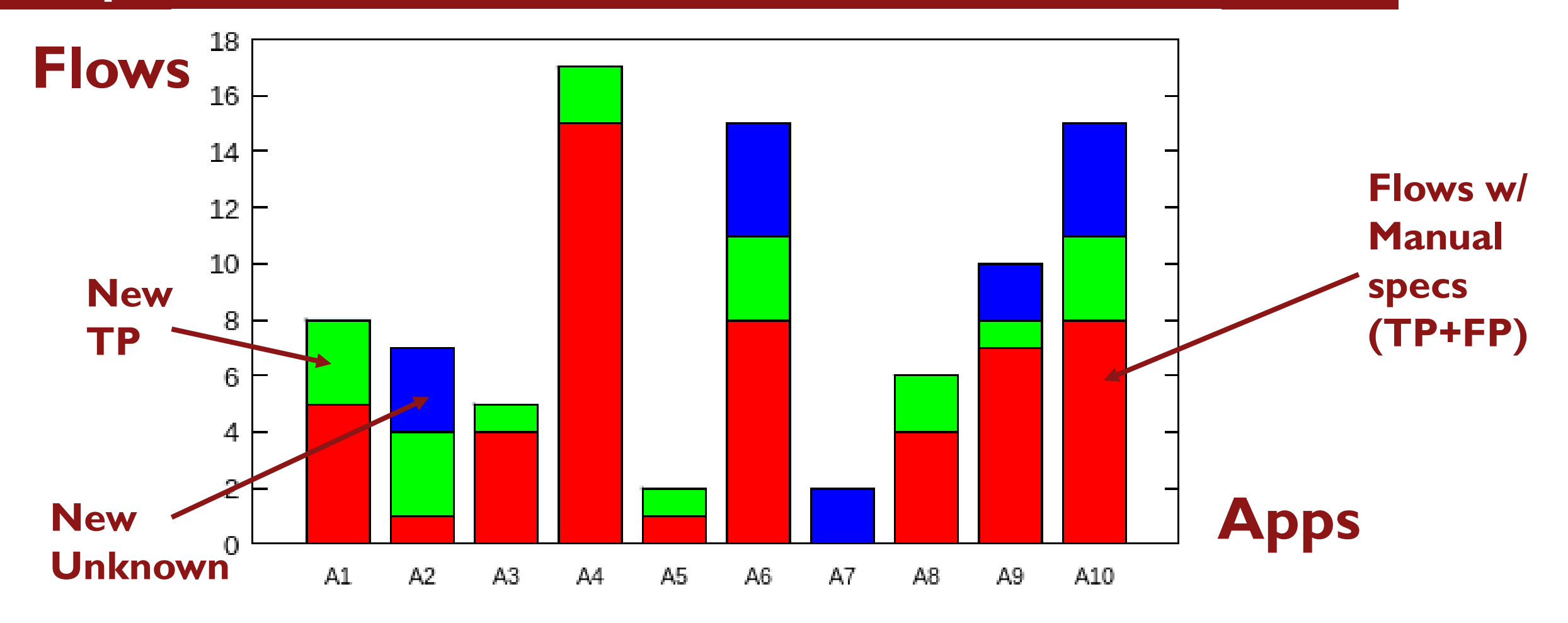

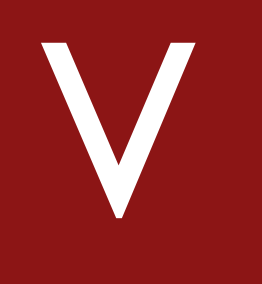

## Conclusions and related work

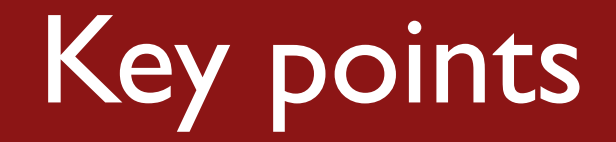

## • **Platform code specifications**

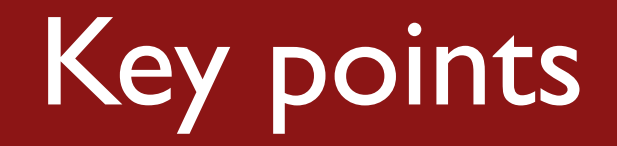

- **Platform code specifications**
- **Dynamic analysis > manual effort (sometimes)**

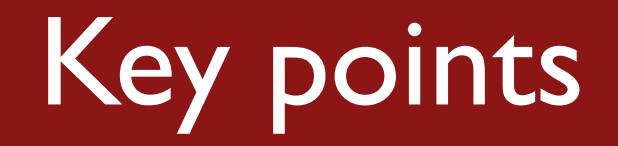

- **Platform code specifications**
- **Dynamic analysis > manual effort (sometimes)**
- **For IF Specs: > 97% precision and recall**

# (Some) Related work

#### Dynamic techniques for generating API specifications

- V. K. Palepu, G. H. Xu, and J. A. Jones. Improving efficiency of dynamic analysis with dynamic dependence summaries. ASE 2013
- A. W. Biermann and J. A. Feldman. On the synthesis of finite-state machines from samples of their behavior. IEEE ToC, 1972.
- G. Ammons, R. Bodık, and J. R. Larus. Mining specifications. POPL 2002.
- T. Xie, E. Martin, and H. Yuan. Automatic extraction of abstract-object-state machines from unit-test executions. ICSE 2006
- D. Lorenzoli, L. Mariani, and M. Pezze. Automatic generation of software behavioral models. ICSE 2008
- J. W. Nimmer and M. D. Ernst. Automatic generation of program specifications. ISSTA 2002

#### Dynamic / Static taint analysis

- J. A. Clause, W. Li, and A. Orso. Dytan: A generic dynamic taint analysis framework. ISSTA 2007
- W. Enck, P. Gilbert, B. gon Chun, L. P. Cox, J. Jung, P. McDaniel, and A. Sheth. Taintdroid: An information-flow tracking system for realtime privacy monitoring on smartphones. OSDI 2010
- S. Arzt, S. Rasthofer, C. Fritz, E. Bodden, A. Bartel, J. Klein, Y. L. Traon, D. Octeau, and P. McDaniel. Flowdroid: Precise context, flow, field, object-sensitive and lifecycle-aware taint analysis for Android apps. PLDI 2014
- M. Sridharan, S. Artzi, M. Pistoia, S. Guarnieri, O. Tripp, and R. Berg. F4F: Taint analysis of framework-based web applications. OOPSLA 2011
- O. Bastani, S. Anand, and A. Aiken. Specification inference using context-free language reachability. POPL 2015

## Code and models available

### https://bitbucket.org/lazaro\_clapp/droidrecord

# **& Bitbucket**

## Code and models available

### https://bitbucket.org/lazaro\_clapp/droidrecord

# **& Bitbucket**

## Questions?